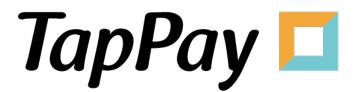

**Integration Guide** 

# **Revision History**

| Version | Date       | Content                                                  |
|---------|------------|----------------------------------------------------------|
| 1.0.0   | 2023.01.10 | First Draft                                              |
| 1.0.1   | 2023.05.12 | Add Error Code describe                                  |
| 1.0.2   | 2023.06.12 | Change payment API additional cardholder parameter logic |
|         |            |                                                          |
|         |            |                                                          |
|         |            |                                                          |
|         |            |                                                          |
|         |            |                                                          |
|         |            |                                                          |
|         |            |                                                          |
|         |            |                                                          |
|         |            |                                                          |
|         |            |                                                          |
|         |            |                                                          |
|         |            |                                                          |
|         |            |                                                          |
|         |            |                                                          |
|         |            |                                                          |
|         |            |                                                          |
|         |            |                                                          |
|         |            |                                                          |
|         |            |                                                          |
|         |            |                                                          |
|         |            |                                                          |
|         |            |                                                          |
|         |            |                                                          |

# **Table of Contents**

| Introduction                    | 4  |
|---------------------------------|----|
| Process diagram                 | 5  |
| Direct Pay                      | 5  |
| Apple Pay                       | 5  |
| Google Pay                      | 6  |
| APIs Overview                   | 7  |
| APIs Specification              | 11 |
| Pay by Prime API                | 11 |
| Pay by Card Token API           | 18 |
| Bind Card API                   | 24 |
| Frontend Redirect               | 28 |
| Backend Notify                  | 29 |
| Refund API                      | 31 |
| Record API                      | 32 |
| Cap Today API                   | 37 |
| Cap Cancel API                  | 38 |
| Remove Card API                 | 39 |
| Trade History API               | 40 |
| Card Metadata API               | 42 |
| Card Notify API                 | 45 |
| Card Notify API Sandbox         | 47 |
| Get Member Card API             | 48 |
| Update Cardholder API           | 50 |
| Check Affiliate Code API        | 52 |
| Push Token API                  | 53 |
| Reconciliation API              | 55 |
| Create Affiliate Code API       | 58 |
| Delete Affiliate Code API       | 59 |
| Create Affiliate Code Group API | 60 |
| Delete Affiliate Code Group API | 61 |
| Backend API Error Code          | 62 |

### Introduction

Welcome to TapPay!

TapPay support payment methods including Direct Pay (credit card), Apple Pay, Google Pay. If you have any question or suggestion during the development process, please email to <a href="mailto:lnfo.jp@cherricorp.com">lnfo.jp@cherricorp.com</a>. Wish you have great development journey.

#### Note.

Before testing, you can integrate TapPay with a few easy steps:

- 1. Register an account and log in TapPay Portal.
- 2. Go to "Developer" which is on the top bar.
  - 1. Select "Application". You may view your app ID, app key, and bundle name here.
  - 2. Select "System settings". Please bind your server's IP address to our server.
  - 3. Select "Frontend SDK" to check which type of SDK you want to integrate in your frontend which will be used for "Get Prime".

# **Process diagram**

## **Direct Pay**

Direct Pay - Pay by Prime

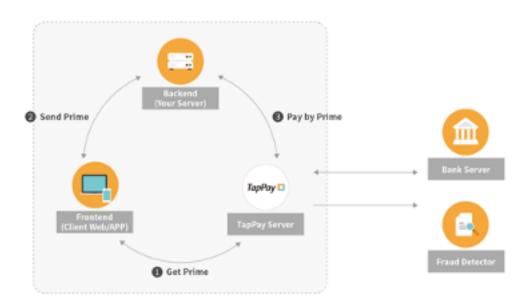

### **Apple Pay**

### Apple Pay - Pay by Prime

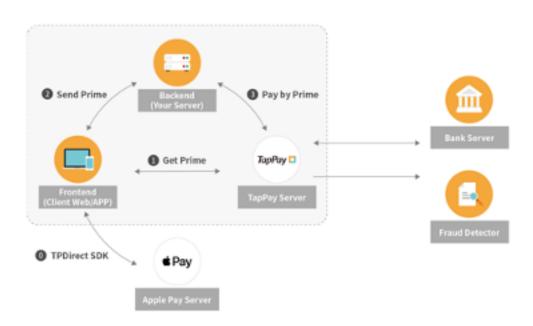

# **Google Pay**

### Google Pay - Pay by Prime

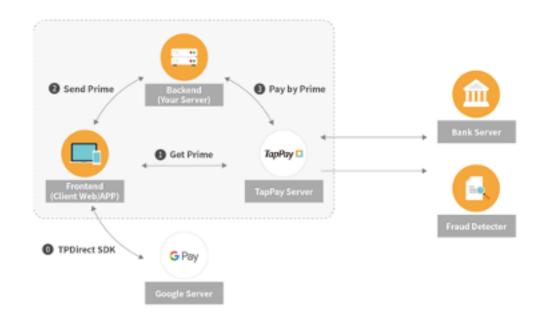

## **APIs Overview**

This document is intended for server/web developers with thorough understanding of HTTP communications and RESTful API.

| API                   | Description                                                                                                    |
|-----------------------|----------------------------------------------------------------------------------------------------|
| Pay by Prime API      | <ul> <li>This API allows you to pay using the prime token obtained from your Frontend.</li> <li>The prime may only be used once, so you need to create a new token (Get Prime) everytime before you call this API. (Time limit of prime is 90 seconds.)</li> <li>If the parameter "remember" is set as true, you will get the card_key and card_token in the Pay by Prime API response. You can directly use them to call Pay by Card Token API, so that you can pass the step of "Get Prime". After saving card_key and card_token, you can call Pay by Card Token API to handle recurring transaction on every fixed date or period with fixed amount that you set in your system. This feature doesn't support Apple Pay and Google Pay.</li> <li>Since the acquirer bank may take time during peak hours, please set the timeout to 30 seconds in your server to avoid out-of-sync transaction information.</li> </ul>                                                |
| Pay by Card Token API | <ul> <li>This API allows you to pay using a permanent card key and card token, thus allowing you to skip create a new token (Get Prime) and Pay by Prime API.</li> <li>If the parameter "remember" is set as true, you will get the card_key and card_token in Pay by Prime API or Bind Card API response. You can directly use them to call Pay by Card Token API, so that you can pass the step of "Get Prime". After saving card_key and card_token, you can call Pay by Card Token API to handle recurring transaction on every fixed date or period with fixed amount that you set in your system. This feature doesn't support Apple Pay and Google Pay.</li> <li>Since the acquirer bank may take time during peak hours, please set the timeout to 30 seconds in your server to avoid out-of-sync transaction information.</li> </ul>                                                                                                    |
| Bind Card API         | <ul> <li>This API allows you to pay using the prime token obtained from your Frontend.</li> <li>The prime may only be used once, so you need to create a new token (Get Prime) every time before you call this API. (Time limit of prime is 90 seconds.)</li> <li>This process will perform a 1 dollar pre-authorization followed by an immediate refund.</li> <li>You will get the card_key and card_token in Bind Card API response. You can directly use them to call Pay by Card Token API, so that you can pass the step of "Get Prime". After saving card_key and card_token, you can call Pay by Card Token API to handle recurring transaction on every fixed date or period with fixed amount that you set in your system. This feature doesn't support Apple Pay and Google Pay.</li> <li>Since the acquirer bank may take time during peak hours, please set the timeout to 30 seconds in your server to avoid out-of-sync transaction information.</li> </ul> |

| API                   | Description                                                                                                    |
|-----------------------|----------------------------------------------------------------------------------------------------|
| Frontend Redirect API | After 3DS transaction completed, TapPay will redirect to the location of the request parameter result_url > frontend_redirect_url you set in the Pay by Prime/Pay by Card Token/Bind Card API request, and append query string.                                                                                                    |
| Backend Notify API    | <ul> <li>After 3DS transaction completed, TapPay will POST to the location of the request parameter result_url &gt; backend_notify_url you set in the Pay by Prime/Pay by Card Token/Bind Card API with transaction result.</li> <li>When you receive the POST request from TapPay successfully, please return TapPay HttpStatusCode 2xx; otherwise, TapPay would resend it again every 1, 2, 4, 8,16 minutes. It will be resent five times at most, and if all fails, a notification letter will be sent to the contact person's and technical email mailbox. Please follow the instructions to check the latest status of the order to avoid inconsistent transaction status.</li> </ul>                                                                                                    |
| Refund API            | <ul> <li>This API allows you to refund your transaction, reversing both the capture action as well as the authorization action. If partial refund is required, then this API is also needed.</li> <li>During peak hour, banks might take longer to process the transaction. To ensure your information is correct, please set your timeout to 30 seconds.</li> <li>When you call Refund API, TapPay will send the refund request to the banks on the same day. To confirm whether the captured is succeed, we suggest you check the transaction status on TapPay Portal or call Record API to double confirm the transaction status on the next day.</li> <li>To make sure the consistence of the transaction result between acquiring banks and TapPay. It's not allowed to call Refund API during capping time of acquiring banks.</li> </ul>                                                                                                    |
| Record API            | This API allows you to get the trade records.                                                                                                    |
| Cap Today API         | <ul> <li>This API allows you to put the payment into the capture schedule today.</li> <li>After a customer makes a payment, it will undergo the following process: Authorize &gt; Capture &gt; Bank processing &gt; Success. The time period between a payment goes from being authorized to being captured can be modified when calling our payment APIs. However, should you change your mind in between, you may call this API to put the payment into the capture schedule today.</li> <li>When you call Cap Today API, TapPay will send the capture request to the banks on the same day. To confirm whether the captured is succeed, we suggest you check the transaction status on TapPay Portal or call Record API to double confirm the transaction status on the next day.</li> <li>During peak hour, banks might take longer to process the transaction. To ensure your information is correct, please set your timeout to 30 seconds.</li> </ul> |
| Cap Cancel API        | This API can remove the specific payment be remove out in the capture schedule today, please use it before the bank processes it.                                                                                                    |
| Remove Card API       | <ul> <li>This API will allow you to delete a card_key and card_token from our server.</li> <li>During peak hour, banks might take longer to process the transaction. To ensure your information is correct, please set your timeout to 30 seconds.</li> </ul>                                                                                                    |
| Trade History API     | This API allows you to get the specific payment trade history.                                                                                                    |

| API                       | Description                                                                                                    |  |
|---------------------------|----------------------------------------------------------------------------------------------------|--|
| Card Metadata API         | After enable TSP service, you will be able to call this API to get card detailed infomation(e.x. card face, type, issuer, Cobrand etc.)     To enable TSP service, please contact TapPay sales.                                                                                                    |  |
| Card Notify API           | <ul> <li>After enable TSP service, you will be informed the updated card information by this API every hour, which the card type has been changed (include Visa and MasterCard) during last hour.</li> <li>User provide tsp_notify_url to TapPay, set the URL for the TSP card update notification.</li> <li>* To enable TSP service, please contact TapPay sales.</li> <li>* Only available in Prod environment.</li> </ul>                                                                                                    |  |
| Card Notify API Sandbox   | <ul> <li>After enable TSP service, you will be informed by Card Notify API through tsp_notify_url you set.(Please refer to Card Notify API for conditions)</li> <li>The purpose of this API is to make sure you can get the notification correctly. Merchant provide tsp_notify_url to TapPay, set the URL for the TSP card update notification.</li> <li>* Only available in Sandbox environment.</li> </ul>                                                                                                    |  |
| Get Member Card API       | For returning the cards info which had bound under each member id.                                                                                                    |  |
| Update Cardholder API     | This API allows you to modify the cardholder information. Once you update the cardholder information, TapPay will only keep the latest information.                                                                                                    |  |
| Check Affiliate Code API  | <ul> <li>You can make sure if this card belongs to the affiliate code you set.</li> <li>If you want to know whether this bincode belongs to affiliate code under the affiliate code group you set, please bring the parameter affiliate_code_group_name as well.</li> </ul>                                                                                                    |  |
| Push Token API            | <ul> <li>You should enable TSP service first and file application to TapPay Support to activate Token Push service.</li> <li>To onboard Token Push service, you should register for MDES Token Connect Platform and complete all test cases.</li> <li>This API is aiming at binding a card to your app by selecting a Mastercard card from the issuer app, and you will get Card Key, Card Token in the response.</li> <li>This service has regional restrictions, please contact TapPay sales.</li> </ul>                                                     |  |
| Reconciliation API        | <ul> <li>This API allows you to get the capturing and refunding result between TapPay and the banks.</li> <li>To know the latest reconciliation result, please search the information after 14:00pm.</li> <li>This API only support to get the data of transaction after 2020/10/16.</li> <li>Please notice that the number of days between start_time_millis and end_time_millis can't be longer than 31 days.</li> </ul>                                                                                                    |  |
| Create Affiliate Code API | <ul> <li>You can do the following things via this API</li> <li>Create a new affiliate code, and add fpan_bincodes or token_bincodes to it.</li> <li>Add the fpan_bincodes or token_bincodes you need to the specific affiliate code.</li> <li>Need at least one bincode (fpan_bincodes or token_bincodes) when using this API.</li> <li>If you want to modify the fpan_bincode or token_bincode under affiliate code, please add the needed one via Create Affiliate Code API, then use Delete Affiliate Code API to remove the one you don't need.</li> </ul> |  |

| API                                | Description                                                                                                    |  |  |
|------------------------------------|----------------------------------------------------------------------------------------------------|--|--|
| Delete Affiliate Code API          | <ul> <li>You can do the following things via this API</li> <li>Delete fpan_bincodes or token_bincodes under the specific affiliate code.</li> <li>Delete affiliate code.</li> </ul>                                                                                                    |  |  |
| Create Affiliate Code Group<br>API | <ul> <li>You can do the following things via this API</li> <li>Create a new affiliate code group, and add affiliate codes to it.</li> <li>Add the fpan_bincodes / token_bincodes you need to the specific affiliate code.</li> <li>If you want to modify affiliate codes under affiliate code group, please add the needed one via Create Affiliate Code Group API, then use Delete Affiliate Code Group API to remove the one you don't need.</li> </ul> |  |  |
| Delete Affiliate Code Group<br>API | You can do the following things via this API  Delete affiliate codes under the specific affiliate code group.  Delete affiliate code group.                                                                                                    |  |  |

# **APIs Specification**

The detailed specification of TapPay backend API is as follows:

### **Pay by Prime API**

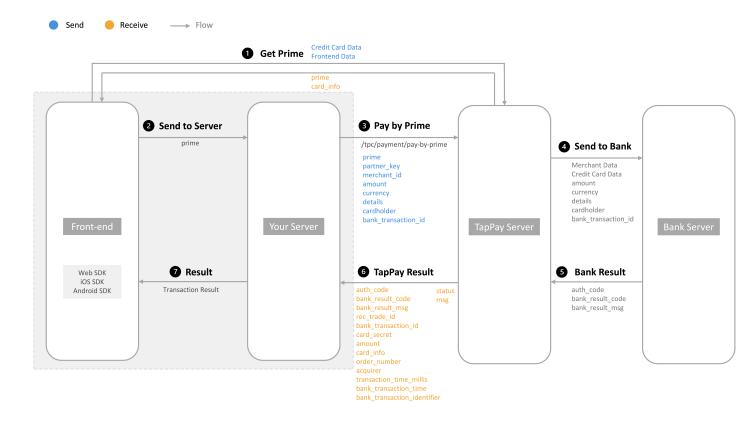

## Pay by prime - Request

#### **Post**

Sandbox: <a href="https://sandbox.tappaysdk.com/tpc/payment/pay-by-prime">https://sandbox.tappaysdk.com/tpc/payment/pay-by-prime</a>
Production: <a href="https://prod.tappaysdk.com/tpc/payment/pay-by-prime">https://prod.tappaysdk.com/tpc/payment/pay-by-prime</a>

### Header

Content-Type: application/json

| Item              | Required | Туре       | Description                                                                                                    |
|-------------------|----------|------------|----------------------------------------------------------------------------------------------------|
| prime             | Y        | String(67) | One time token returned from getPrime by TapPay SDK. The prime will be expired after 90 seconds. If using Apple Pay Deferred Payments, please keep prime by yourself.(The duration of each prime is set up for 30 days as default.) It will be used by calling Pay By Prime API or Bind Card API. You can use these prime for test in Sandbox environment.  Direct Pay = test_3a2fb2b7e892b914a03c95dd4dd5dc797 0c908df67a49527c0a648b2bc9  Apple Pay(amount should be set to 12) = ap_test_utigjeyfutj5867uyjhuty47rythfjru48576 8tigjfheufhtu5i6ojk  Google Pay(Tokenize) = |
|                   |          |            | gp_test_utigjeyfutj5867uyjhuty47rythfjru48576<br>8tigjfheufhtu5i6ojk<br><b>Google Pay(Real Card) =</b><br>gp_test_kjo6i5uthfuehfjgit867584urjfhtyr74ytu<br>hjyu7685jtufyejgitu                                                                                                    |
| partner_key       | Y        | String(64) | Authentication key for each individual partner.                                                                                                    |
| merchant_id       | Y        | String(50) | Involved merchant's identifier as defined on Portal.                                                                                                    |
| merchant_group_id | N        | String(50) | The merchant management settings set on the portal, transactions will be performed according to the portal's payment configuration during the transaction.  * Cannot be used with merchant_id at the same time.                                                                                                    |

| Item                | Required | Туре        | Description                                                                                                    |
|---------------------|----------|-------------|----------------------------------------------------------------------------------------------------|
| amount              | Y        | int         | Transaction price. TapPay currently only supports Taiwan Dollar, Japanese Yen, Hong Kong Dollar, Malaysian Ringgit, and US Dollar. Except for TWD and JPY, transaction price should times 100. For instance, if transaction price is HKD1, please fill in 100 in this parameter.  TWD: Lower limit of each transaction is NTD 1, upper limit of each transaction is NTD 20,000,000. Please fill in 1 when the transaction is TWD 1.  JPY: Lower limit of each transaction is JPY 1, upper limit of each transaction is JPY 1,300,000. Please fill in 1 when the transaction is JPY 1.  HKD: Lower limit of each transaction is HKD 0.01, upper limit of each transaction is HKD 252,500. Please fill in 101 when the transaction is HKD 1.01  MYR: Lower limit of each transaction is MYR 0.01, upper limit of each transaction is MYR |
|                     |          |             | 135,000. Please fill in 101 when the transaction is MYR 1.01                                                                                                    |
|                     |          |             | USD: Lower limit of each transaction is USD 0.01, upper limit of each transaction is USD 33,169. Please fill in 101 when the transaction is USD 1.01                                                                                                    |
| currency            | N        | String(3)   | The letter abbreviation for currency, following ISO 4217.  * Default value is TWD                                                                                                    |
| order_number        | N        | String(50)  | A merchant self-defined identifier for each transaction in TapPay. This parameter is optional, but once use this parameter, the value can not be empty.                                                                                                    |
| bank_transaction_id | N        | String(40)  | Transaction identifier for the bank. You may customize one here if you wish, but it must be unique, if not, then TapPay will generate a random one.  * We strongly recommend you to define the unique bank_transaction_id by yourself to prevent when a 421 error occurs, the transaction cannot be checked back.                                                                                                    |
| details             | Y        | String(100) | Details of the transaction. You should include as much information as possible. It will help our fraud detector in distinguishing real and fake transaction.                                                                                                    |
| cardholder          | Y        | JSONObject  | The card owner information                                                                                                    |

| Item                                 | Required | Туре         | Description                                                                                                    |
|--------------------------------------|----------|--------------|----------------------------------------------------------------------------------------------------|
| cardholder.phone_number              | Y        | String(40)   | Cellphone number  * It is recommended to fill in the same number that the cardholder apply the credit card in the issuing bank.                                                                                                    |
| cardholder.name                      | Y        | String(40)   | Name                                                                                                    |
| cardholder.email                     | Y        | String(140)  | E-mail address                                                                                                    |
| cardholder.zip_code                  | N        | String(40)   | Zip code number                                                                                                    |
| cardholder.address                   | N        | String(90)   | Billing address                                                                                                    |
| cardholder.national_id               | N        | String(40)   | National ID                                                                                                    |
| cardholder.member_id                 | N        | String(64)   | Member ID customized by merchant  * Only available in Direct Pay                                                                                                    |
| cardholder.city                      | N        | String(500)  | City                                                                                                    |
| cardholder.country_code              | N        | String(2)    | Country Code (ISO 3166-1 Alphabetical Code)                                                                                                    |
| delay_capture_in_days                | N        | int          | The number of days between the time bank authorizes the payment and the time bank actually captures the payment.  Default is 0.  If you wish to capture the payment yourself, use -1 as the value to disable automatic capture.  Each acquiring bank has its capture deadline, please confirm with your acquiring bank before deciding your capture period. Be aware that your captures might be failed if you didn't complete the capture by the banks capture deadline. |
| three_domain_secure                  | N        | Boolean      | Whether to use this parameter or not, default value is false.                                                                                                    |
| result_url                           | N        | JSONObject   | Required when three_domain_secure = true                                                                                                    |
| result_url.frontend_redirec<br>t_url | N        | String(500)  | The frontend website URL of the merchant where the customer will be brought to after finishing transaction process on 3D verification. This URL must start with https.                                                                                                    |
| result_url.backend_notify_<br>url    | N        | String(500)  | The backend URL of the merchant server to receive the transaction result. Must start with https, only suport 443 port.                                                                                                    |
| remember                             | N        | Boolean      | To save the card number or not.  * Only available in Direct Pay                                                                                                    |
| additional_data                      | N        | String(3000) | Data will be encrypted and decrypted when other customization requirements.                                                                                                    |

# Pay by prime - Response

| Item                   | Туре       | Description                                                                                                    |
|------------------------|------------|----------------------------------------------------------------------------------------------------|
| status                 | int        | Result identifier. 0 indicates success.                                                                                                    |
| msg                    | String     | Result message.                                                                                                    |
| rec_trade_id           | String(20) | Unique identifier for this transaction generated by TapPay.                                                                                                    |
| bank_transaction_id    | String(40) | Transaction identifier for the bank. You may customize one here if you wish, but it must be unique, if not, then TapPay will generate a random one.  * We strongly recommend you to define the unique bank_transaction_id by yourself to prevent when a 421 error occurs, the transaction cannot be checked back. |
| auth_code              | String(6)  | Bank authorization code.                                                                                                    |
| card_secret            | JSONObject | Contains the card key and token.  * Only available in Direct Pay                                                                                                    |
| card_secret.card_token | String(67) | Card token. It will be used when calling Pay by Card Token API.                                                                                                    |
| card_secret.card_key   | String(64) | Card authorization key. It will be used when calling Pay by Card Token API.It will be used when calling Pay by Card Token API.                                                                                                    |
| amount                 | int        | Transaction price.                                                                                                    |
| currency               | String(3)  | The letter abbreviation for currency, following ISO 4217.                                                                                                    |
| card_info              | JSONObject | Credit card information                                                                                                    |
| card_info.bin_code     | String(6)  | First six digits of the card                                                                                                    |
| card_info.last_four    | String(4)  | Last four digits of the card                                                                                                    |
| card_info.issuer       | String     | Card issuer                                                                                                    |
| card_info.issuer_zh_tw | String     | Issuer chinese name * If the issuing bank is not in Taiwan, this value will be an empty                                                                                                    |
| card_info.bank_id      | String     | Bank identifier  * If the issuing bank is not in Taiwan, this value will be an empty                                                                                                    |
| card_info.funding      | int        | Card usage -1 = Unknown 0 = Credit Card 1 = Debit Card 2 = Prepaid Card                                                                                                    |

| Item                                        | Туре        | Description                                                                                                    |
|---------------------------------------------|-------------|----------------------------------------------------------------------------------------------------|
| card_info.type                              | int         | Card type -1 = Unknown 1 = VISA 2 = MasterCard 3 = JCB 5 = AMEX                                                                              |
| card_info.level                             | String      | Card level                                                                                                    |
| card_info.country                           | String      | Country of card issuer                                                                                                    |
| card_info.country_code                      | String      | Country code of card issuer                                                                                                    |
| card_info.expiry_date                       | String      | Card expired date, Format : YYYYMM When request param of remember equals true will return. * Only available in Direct Pay                    |
| order_number                                | String(50)  | A merchant self-defined identifier for each transaction in TapPay.                                                                           |
| merchant_id                                 | String(50)  | Involved merchant's identifier as defined on Portal.                                                                                         |
| acquirer                                    | String      | Acquiring banks or payment processors.                                                                                                    |
| transaction_time_millis                     | long        | Time of transaction.                                                                                                    |
| bank_transaction_time                       | JSONObject  | Time when the bank handles the transaction.                                                                                                  |
| bank_transaction_time.start_time<br>_millis | String      | Start time.                                                                                                    |
| bank_transaction_time.end_time<br>_millis   | String      | End time.                                                                                                    |
| bank_result_code                            | String(40)  | Response code from the bank.                                                                                                    |
| bank_result_msg                             | String(300) | Response message from the bank.                                                                                                    |
| payment_url                                 | String      | Payment redirect url, please send it to frontend.                                                                                            |
| card_identifier                             | String      | Card identifier. Each credit card will only have one card identifier.                                                                        |
| merchant_reference_info                     | JSONObject  | Merchant reference information                                                                                                    |
| merchant_reference_info.affiliate<br>_codes | Array       | This parameter will be returned when the merchant uses the feature of Affiliate Code in TapPay Portal and the transaction match the setting. |

| Item                                                        | Туре       | Description                                                                                                    |
|-------------------------------------------------------------|------------|----------------------------------------------------------------------------------------------------|
| is_rba_verified                                             | Boolean    | It is used to judge whether the transaction has passed the Cherri X transaction risk assessment.  * Cherri X transaction risk assessment can evaluate the risk for each transaction to identify and prevent counterfeit transaction. For more information, please contact our sales.                                                                                                |
| transaction_method_details                                  | JSONObject | Transaction method details.                                                                                                    |
| transaction_method_details.tran<br>saction_method           | String     | THREE_DOMAIN_SECURE: Means the transaction was sent to the bank with 3D secure. FRICTIONLESS: Means the transaction was sent to the bank with frictionless.                                                                                                    |
| transaction_method_details.tran<br>saction_method_reference | String     | RBA: Means the transaction method was decided by RBA rule setting. REQUEST: Means the transaction method was decided by the request specification that the merchant set in the payment request.  * Cherri X transaction risk assessment can evaluate the risk for each transaction to identify and prevent counterfeit transaction. For more information, please contact our sales. |

### Pay by Card Token API

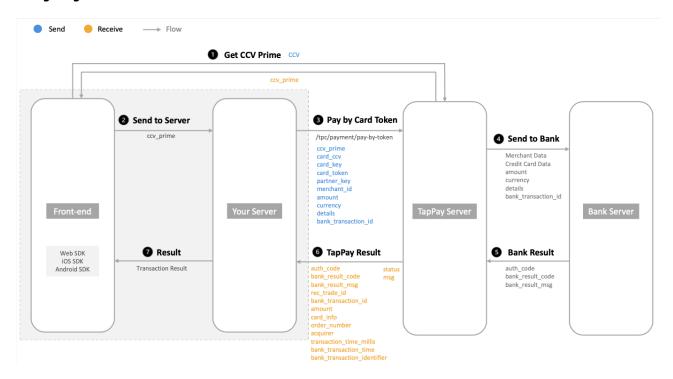

### Pay by card token - Request

#### **Post**

Sandbox: <a href="https://sandbox.tappaysdk.com/tpc/payment/pay-by-token">https://sandbox.tappaysdk.com/tpc/payment/pay-by-token</a>
Production: <a href="https://prod.tappaysdk.com/tpc/payment/pay-by-token">https://prod.tappaysdk.com/tpc/payment/pay-by-token</a>

#### Header

Content-Type: application/json

| Item              | Required | Туре       | Description                                                                                                    |
|-------------------|----------|------------|----------------------------------------------------------------------------------------------------|
| card_key          | Y        | String(64) | Card key from Pay by Prime API or Bind Card API response when remember equals true                                                                                                    |
| card_token        | Y        | String(67) | Card token from Pay by Prime API or Bind Card API response when remember equals true                                                                                                    |
| partner_key       | Y        | String(64) | Authentication key for each individual partner.                                                                                                    |
| merchant_id       | Y        | String(50) | Involved merchant's identifier as defined on Portal.                                                                                                    |
| merchant_group_id | N        | String(50) | The merchant management settings set on the portal, transactions will be performed according to the portal's payment configuration during the transaction.  * Cannot be used with merchant_id at the same time. |

| Item                | Required | Туре        | Description                                                                                                    |
|---------------------|----------|-------------|----------------------------------------------------------------------------------------------------|
| amount              | Y        | int         | Transaction price. TapPay currently only supports Taiwan Dollar, Japanese Yen, Hong Kong Dollar, Malaysian Ringgit, and US Dollar. Except TWD and JPY, transaction price should times 100. For instance, if transaction price is HKD1, please fill in 100 in this parameter.  TWD: Lower limit of each transaction is NTD 1, upper limit of each transaction is NTD 20,000,000. Please fill in 1 when the transaction is TWD 1.  JPY: Lower limit of each transaction is JPY 1, upper limit of each transaction is JPY 1, upper limit of each transaction is JPY 1.  HKD: Lower limit of each transaction is HKD 0.01, upper limit of each transaction is HKD 252,500. Please fill in 101 when the transaction is HKD 1.01  MYR: Lower limit of each transaction is MYR 0.01, upper limit of each transaction is MYR 135,000. Please fill in 101 when the transaction is MYR 1.01  USD: Lower limit of each transaction is USD 0.01, upper limit of each transaction is USD 33,169. Please fill in 101 when the transaction is USD 1.01 |
| currency            | N        | String(3)   | The letter abbreviation for currency, following ISO 4217.  * Default value is TWD                                                                                                    |
| order_number        | N        | String(50)  | A merchant self-defined identifier for each transaction in TapPay. This parameter is optional, but once use this parameter, the value can not be empty.                                                                                                    |
| bank_transaction_id | N        | String(40)  | Transaction identifier for the bank. You may customize one here if you wish, but it must be unique, if not, then TapPay will generate a random one.  * We strongly recommend you to define the unique bank_transaction_id by yourself to prevent when a 421 error occurs, the transaction cannot be checked back.                                                                                                    |
| details             | Y        | String(100) | Details of the transaction. You should include as much information as possible. It will help our fraud detector in distinguishing real and fake transaction.                                                                                                    |

| Item                                 | Required | Туре         | Description                                                                                                    |
|--------------------------------------|----------|--------------|----------------------------------------------------------------------------------------------------|
| delay_capture_in_days                | N        | int          | The number of days between the time bank authorizes the payment and the time bank actually captures the payment.  Default is 0.  If you wish to capture the payment yourself, use -1 as the value to disable automatic capture.  Each acquiring bank has its capture deadline, please confirm with your acquiring bank before deciding your capture period. Be aware that your captures might be failed if you didn't complete the capture by the banks capture deadline. |
| three_domain_secure                  | N        | Boolean      | Whether to use this parameter or not, default value is false.                                                                                                    |
| result_url                           | N        | JSONObject   | Required when three_domain_secure = true                                                                                                    |
| result_url.frontend_redirect_<br>url | N        | String(500)  | The frontend website URL of the merchant where the customer will be brought to after finishing transaction process on 3D verification. This URL must start with https.                                                                                                    |
| result_url.backend_notify_u<br>rl    | N        | String(500)  | The backend URL of the merchant server to receive the transaction result. Must start with https, only suport 443 port.                                                                                                    |
| card_ccv                             | N        | String(4)    | Security code. Cannot be used with ccv_prime at the same time. Required when there are the following situations:  1. Didn't get ccv_prime from get-ccv-prime but you need the bank to verify the security code.  2. 2. Didn't get ccv_prime from get-ccv-prime but use the AE card for 3DS2.0 verification transactions.  * Only available in Direct Pay                                                                                                    |
| additional_data                      | N        | String(3000) | Data will be encrypted and decrypted when other customization requirements.                                                                                                    |
| ccv_prime                            | N        | String       | The one time token of security code returned from get-ccv-prime.  Cannot be used with card_ccv at the same time. It will be expired after 90 seconds.  You can use these ccv_prime for test in sandbox environment ccv_prime(3 digits): test_65b1ca2d5d0dc8ff5b62296ea8547bab0840 1f8a57015fb818c5bcd10433fa11 ccv_prime(4 digits): test_cd1e737890874cdadf39caaf56c5b183c36a 4117ca89cb24fd674c0892e0fa92                                                                |
| device_id                            | N        | String(64)   | ID of each device. This parameter must be put into the request body when you use the Cherri X transaction risk assessment. * The way to obtain device id is to use "Get Device Id" function of TapPay SDK.                                                                                                    |

# Pay by card token - Response

| Item                   | Туре       | Description                                                                                                    |
|------------------------|------------|----------------------------------------------------------------------------------------------------|
| status                 | int        | Result identifier. 0 indicates success.                                                                                                    |
| msg                    | String     | Result message.                                                                                                    |
| rec_trade_id           | String(20) | Unique identifier for this transaction generated by TapPay.                                                                                                    |
| bank_transaction_id    | String(40) | Transaction identifier for the bank. You may customize one here if you wish, but it must be unique, if not, then TapPay will generate a random one.  * We strongly recommend you to define the unique bank_transaction_id by yourself to prevent when a 421 error occurs, the transaction cannot be checked back. |
| auth_code              | String(6)  | Bank authorization code.                                                                                                    |
| amount                 | int        | Transaction price.                                                                                                    |
| currency               | String(3)  | The letter abbreviation for currency, following ISO 4217.                                                                                                    |
| card_info              | JSONObject | Credit card information                                                                                                    |
| card_info.bin_code     | String(6)  | First six digits of the card                                                                                                    |
| card_info.last_four    | String(4)  | Last four digits of the card                                                                                                    |
| card_info.issuer       | String     | Card issuer                                                                                                    |
| card_info.issuer_zh_tw | String     | Issuer Chinese name  * If the issuing bank is not in Taiwan, this value will be an empty                                                                                                    |
| card_info.bank_id      | String     | Bank identifier  * If the issuing bank is not in Taiwan, this value will be an empty                                                                                                    |
| card_info.funding      | int        | Card usage -1 = Unknown 0 = Credit Card 1 = Debit Card 2 = Prepaid Card                                                                                                    |
| card_info.type         | int        | Card type -1 = Unknown 1 = VISA 2 = MasterCard 3 = JCB 5 = AMEX                                                                                                    |
| card_info.level        | String     | Card level                                                                                                    |
| card_info.country      | String     | Country of card issuer                                                                                                    |
| card_info.country_code | String     | Country code of card issuer                                                                                                    |

| Item                                              | Туре        | Description                                                                                                    |
|---------------------------------------------------|-------------|----------------------------------------------------------------------------------------------------|
| card_info.expiry_date                             | String      | Card expired date, Format : YYYYMM When request param of remember equals true will return. * Only available in Direct Pay                                                                                                    |
| order_number                                      | String(50)  | A merchant self-defined identifier for each transaction in TapPay.                                                                                                    |
| merchant_id                                       | String(50)  | Involved merchant's identifier as defined on Portal.                                                                                                    |
| acquirer                                          | String      | Acquiring banks or payment processors.                                                                                                    |
| transaction_time_millis                           | long        | Time of transaction.                                                                                                    |
| bank_transaction_time                             | JSONObject  | Time when the bank handles the transaction.                                                                                                    |
| bank_transaction_time.start_time<br>_millis       | String      | Start time.                                                                                                    |
| bank_transaction_time.end_time<br>_millis         | String      | End time.                                                                                                    |
| bank_result_code                                  | String(40)  | Response code from the bank.                                                                                                    |
| bank_result_msg                                   | String(300) | Response message from the bank.                                                                                                    |
| payment_url                                       | String      | Payment redirect url, please send it to frontend.                                                                                                    |
| card_identifier                                   | String      | Card identifier. Each credit card will only have one card identifier.                                                                                                    |
| merchant_reference_info                           | JSONObject  | Merchant reference information                                                                                                    |
| merchant_reference_info.affiliate<br>_codes       | Array       | This parameter will be returned when the merchant uses the feature of Affiliate Code in TapPay Portal and the transaction match the setting.                                                                                                    |
| is_rba_verified                                   | Boolean     | It is used to judge whether the transaction has passed the Cherri X transaction risk assessment.  * Cherri X transaction risk assessment can evaluate the risk for each transaction to identify and prevent counterfeit transaction. For more information, please contact our sales. |
| transaction_method_details                        | JSONObject  | Transaction method details.                                                                                                    |
| transaction_method_details.tran<br>saction_method | String      | THREE_DOMAIN_SECURE: Means the transaction was sent to the bank with 3D secure. FRICTIONLESS: Means the transaction was sent to the bank with frictionless.                                                                                                    |

| Item                                                        | Туре   | Description                                                                                                    |
|-------------------------------------------------------------|--------|----------------------------------------------------------------------------------------------------|
| transaction_method_details.tran<br>saction_method_reference | String | RBA: Means the transaction method was decided by RBA rule setting. REQUEST: Means the transaction method was decided by the request specification that the merchant set in the payment request.  * Cherri X transaction risk assessment can evaluate the risk for each transaction to identify and prevent counterfeit transaction. For more information, please contact our sales. |

### **Bind Card API**

## **Bind Card - Request**

#### **Post**

Sandbox : <a href="https://sandbox.tappaysdk.com/tpc/card/bind">https://sandbox.tappaysdk.com/tpc/card/bind</a>
Production : <a href="https://prod.tappaysdk.com/tpc/card/bind">https://prod.tappaysdk.com/tpc/card/bind</a>

#### Header

Content-Type: application/json

| Item                    | Required | Туре        | Description                                                                                                    |
|-------------------------|----------|-------------|----------------------------------------------------------------------------------------------------|
| prime                   | Y        | String(67)  | One time token returned from getPrime by TapPay SDK. The prime will be expired after 90 seconds. It will be used by calling Pay By Prime API or Bind Card API. You can use this prime for test in <b>Sandbox</b> environment.  Direct Pay = test_3a2fb2b7e892b914a03c95dd4dd5dc7970c9 08df67a49527c0a648b2bc9 |
| partner_key             | Y        | String(64)  | Authentication key for each individual partner.                                                                                                    |
| merchant_id             | Y        | String(50)  | Involved merchant's identifier as defined on Portal.                                                                                                    |
| merchant_group_id       | N        | String(50)  | The merchant management settings set on the portal, transactions will be performed according to the portal's payment configuration during the transaction.  * Cannot be used with merchant_id at the same time.                                                                                               |
| currency                | N        | String(3)   | The letter abbreviation for currency, following ISO 4217.  * Default value is TWD                                                                                                    |
| cardholder              | Y        | JSONObject  | The card owner information                                                                                                    |
| cardholder.phone_number | Y        | String(40)  | Cellphone number  * It is recommended to fill in the same number that the cardholder apply the credit card in the issuing bank.                                                                                                    |
| cardholder.name         | Y        | String(40)  | Name                                                                                                    |
| cardholder.email        | Y        | String(140) | E-mail address                                                                                                    |
| cardholder.zip_code     | N        | String(40)  | Zip code number                                                                                                    |
| cardholder.address      | N        | String(90)  | Billing address                                                                                                    |

| Item                                 | Required | Туре        | Description                                                                                                    |
|--------------------------------------|----------|-------------|----------------------------------------------------------------------------------------------------|
| cardholder.national_id               | N        | String(40)  | National ID                                                                                                    |
| cardholder.member_id                 | N        | String(64)  | Member ID customized by merchant  * Only available in Direct Pay                                                                                                    |
| cardholder.city                      | N        | String(500) | City                                                                                                    |
| cardholder.country_code              | N        | String(2)   | Country Code (ISO 3166-1 Alphabetical Code)                                                                                                    |
| three_domain_secure                  | N        | Boolean     | Whether to use this parameter or not, default value is false.                                                                                                    |
| result_url                           | N        | JSONObject  | Required when three_domain_secure = true                                                                                                    |
| result_url.frontend_redirect_<br>url | N        | String(500) | The frontend website URL of the merchant where the customer will be brought to after finishing transaction process on 3D verification. This URL must start with https. |
| result_url.backend_notify_u<br>rl    | N        | String(500) | The backend URL of the merchant server to receive the transaction result. Must start with https, only suport 443 port.                                                 |

# **Bind Card - Response**

| Item                   | Туре       | Description                                                                                                    |
|------------------------|------------|----------------------------------------------------------------------------------------------------|
| status                 | int        | Result identifier. 0 indicates success.                                                                                        |
| msg                    | String     | Result message.                                                                                                    |
| rec_trade_id           | String(20) | Unique identifier for this transaction generated by TapPay.                                                                    |
| order_id               | String(40) | Transaction identifier for the bank. Same as bank_transaction_id, but the name of the parameter in Bind Card API is order_id.  |
| auth_code              | String(6)  | Bank authorization code.                                                                                                    |
| card_secret            | JSONObject | Contains the card key and token.  * Only available in Direct Pay                                                               |
| card_secret.card_token | String(67) | Card token. It will be used when calling Pay by Card Token API.                                                                |
| card_secret.card_key   | String(64) | Card authorization key. It will be used when calling Pay by Card Token API.It will be used when calling Pay by Card Token API. |
| currency               | String(3)  | The letter abbreviation for currency, following ISO 4217.                                                                      |
| card_info              | JSONObject | Credit card information                                                                                                    |
| card_info.bin_code     | String(6)  | First six digits of the card                                                                                                   |
| card_info.last_four    | String(4)  | Last four digits of the card                                                                                                   |

| Item                                      | Туре        | Description                                                                                                    |
|-------------------------------------------|-------------|----------------------------------------------------------------------------------------------------|
| card_info.issuer                          | String      | Card issuer                                                                                                    |
| card_info.issuer_zh_tw                    | String      | Issuer chinese name * If the issuing bank is not in Taiwan, this value will be an empty                                   |
| card_info.bank_id                         | String      | Bank identifier  * If the issuing bank is not in Taiwan, this value will be an empty                                      |
| card_info.funding                         | int         | Card usage -1 = Unknown 0 = Credit Card 1 = Debit Card 2 = Prepaid Card                                                   |
| card_info.type                            | int         | Card type -1 = Unknown 1 = VISA 2 = MasterCard 3 = JCB 5 = AMEX                                                           |
| card_info.level                           | String      | Card level                                                                                                    |
| card_info.country                         | String      | Country of card issuer                                                                                                    |
| card_info.country_code                    | String      | Country code of card issuer                                                                                               |
| card_info.expiry_date                     | String      | Card expired date, Format : YYYYMM When request param of remember equals true will return. * Only available in Direct Pay |
| order_number                              | String(50)  | A merchant self-defined identifier for each transaction in TapPay.                                                        |
| merchant_id                               | String(50)  | Involved merchant's identifier as defined on Portal.                                                                      |
| acquirer                                  | String      | Acquiring banks or payment processors.                                                                                    |
| millis                                    | long        | Time of transaction.                                                                                                    |
| bank_transaction_time                     | JSONObject  | Time when the bank handles the transaction.                                                                               |
| bank_transaction_time.start_tim e_millis  | String      | Start time.                                                                                                    |
| bank_transaction_time.end_time<br>_millis | String      | End time.                                                                                                    |
| bank_result_code                          | String(40)  | Response code from the bank.                                                                                              |
| bank_result_msg                           | String(300) | Response message from the bank.                                                                                           |
| payment_url                               | String      | Payment redirect url, please send it to frontend.                                                                         |
| card_identifier                           | String      | Card identifier. Each credit card will only have one card identifier.                                                     |

| Item                                                        | Туре       | Description                                                                                                    |
|-------------------------------------------------------------|------------|----------------------------------------------------------------------------------------------------|
| is_rba_verified                                             | Boolean    | It is used to judge whether the transaction has passed the Cherri X transaction risk assessment.  * Cherri X transaction risk assessment can evaluate the risk for each transaction to                                                                                                    |
|                                                             |            | identify and prevent counterfeit transaction. For more information, please contact our sales.                                                                                                    |
| transaction_method_details                                  | JSONObject | Transaction method details.                                                                                                    |
| transaction_method_details.tran<br>saction_method           | String     | THREE_DOMAIN_SECURE: Means the transaction was sent to the bank with 3D secure. FRICTIONLESS: Means the transaction was sent to the bank with frictionless.                                                                                                    |
| transaction_method_details.tran<br>saction_method_reference | String     | RBA: Means the transaction method was decided by RBA rule setting. REQUEST: Means the transaction method was decided by the request specification that the merchant set in the payment request.  * Cherri X transaction risk assessment can evaluate the risk for each transaction to identify and prevent counterfeit transaction. For more information, please contact our sales. |

### **Frontend Redirect**

Frontend Redirect - Request

### **Request Header**

Key: Content-Type Value: html/text

### **Request Url**

https://{<u>your.domain.com</u>/transaction\_is\_done}?
rec\_trade\_id=D20230109WsvKhn&order\_number=CF46019917&status=0&b
ank\_transaction\_id=TP20230109WsvKhn

### **Request Query String**

| Item                | Туре       | Description                                                                                                    |
|---------------------|------------|----------------------------------------------------------------------------------------------------|
| rec_trade_id        | String(20) | Unique identifier for this transaction generated by TapPay.                                                                                                    |
| order_number        | String(50) | A merchant self-defined identifier for each transaction in TapPay.                                                                                                    |
| bank_transaction_id | String(40) | Transaction identifier for the bank. You may customize one here if you wish, but it must be unique, if not, then TapPay will generate a random one.  * We strongly recommend you to define the unique bank_transaction_id by yourself to prevent when a 421 error occurs, the transaction cannot be checked back. |
| status              | int        | Result identifier. 0 indicates success.                                                                                                    |

# **Backend Notify**

# **Backend Notify - Request**

### **Request Header**

Key: Content-Type Value: application/json

# Request Url

#### **Post**

https://{your\_backend\_notify\_url}

| Item                | Туре       | Description                                                                                                    |
|---------------------|------------|----------------------------------------------------------------------------------------------------|
| rec_trade_id        | String(20) | Unique identifier for this transaction generated by TapPay.                                                                                                    |
| auth_code           | String(6)  | Bank authorization code.                                                                                                    |
| order_number        | String(50) | A merchant self-defined identifier for each transaction in TapPay.                                                                                                    |
| bank_transaction_id | String(40) | Transaction identifier for the bank. You may customize one here if you wish, but it must be unique, if not, then TapPay will generate a random one.  * We strongly recommend you to define the unique bank_transaction_id by yourself to prevent when a 421 error occurs, the transaction cannot be checked back. |

| Item                                        | Туре        | Description                                                                                                    |
|---------------------------------------------|-------------|----------------------------------------------------------------------------------------------------|
| amount                                      | int         | Transaction price. TapPay currently only supports Taiwan Dollar, Japanese Yen, Hong Kong Dollar, Malaysian Ringgit, and US Dollar. Except TWD and JPY, transaction price should times 100. For instance, if transaction price is HKD1, please fill in 100 in this parameter.  TWD: Lower limit of each transaction is NTD 1, upper limit of each transaction is NTD 20,000,000. Please fill in 1 when the transaction is TWD 1.  JPY: Lower limit of each transaction is JPY 1, upper limit of each transaction is JPY 1, upper limit of each transaction is JPY 1.  HKD: Lower limit of each transaction is HKD 0.01, upper limit of each transaction is HKD 252,500. Please fill in 101 when the transaction is HKD 1.01  MYR: Lower limit of each transaction is MYR 0.01, upper limit of each transaction is MYR 135,000. Please fill in 101 when the transaction is MYR 1.01  USD: Lower limit of each transaction is USD 0.01, upper limit of each transaction is USD 33,169. Please fill in 101 when the transaction is |
| status                                      | int         | Result identifier. 0 indicates success.                                                                                                    |
| msg                                         | String      | Result message.                                                                                                    |
| transaction_time_millis                     | long        | Time when the bank handles the transaction.                                                                                                    |
| acquirer                                    | String      | Acquiring banks or payment processors.                                                                                                    |
| card_identifier                             | String      | Card identifier. Each credit card will only have one card identifier.                                                                                                    |
| bank_result_code                            | String(40)  | Response code from the bank.                                                                                                    |
| bank_result_msg                             | String(300) | Response message from the bank.                                                                                                    |
| merchant_reference_info                     | JSONObject  | Merchant reference information                                                                                                    |
| merchant_reference_info.affiliate<br>_codes | Array       | This parameter will be returned when the merchant uses the feature of Affiliate Code in TapPay Portal and the transaction match the setting.                                                                                                    |

### **Refund API**

### **Refund - Request**

#### **Post**

Sandbox: <a href="https://sandbox.tappaysdk.com/tpc/transaction/refund">https://sandbox.tappaysdk.com/tpc/transaction/refund</a>
Production: <a href="https://prod.tappaysdk.com/tpc/transaction/refund">https://prod.tappaysdk.com/tpc/transaction/refund</a>

#### Header

Content-Type: application/json

x-api-key: Your TapPay partner key

| Item            | Required | Туре         | Description                                                                                                    |
|-----------------|----------|--------------|----------------------------------------------------------------------------------------------------|
| partner_key     | Y        | String(64)   | Authentication key for each individual partner.                                                                                            |
| rec_trade_id    | Y        | String(20)   | Identifier for the transaction being refunded. Unique identifier for a transaction generated by TapPay.                                    |
| bank_refund_id  | N        | String(20)   | Self-defined refund record identifier.<br>(Format : Half-shaped English number)<br>Must be unique.                                         |
| amount          | N        | int          | Only required for partial refund. The amount must include two decimal places(except "TWD" & "JPY"). For example, "100" represents "\$1.00" |
| additional_data | N        | String(3000) | Data will be encrypted and decrypted when other customization requirements.                                                                |

# **Refund - Response**

| 參數名              | 型態          | 說明                                                                                                    |
|------------------|-------------|----------------------------------------------------------------------------------------------------|
| status           | int         | Result identifier. 0 indicates success.                                                                                                   |
| msg              | String      | Result message.                                                                                                    |
| refund_id        | String      | Refund action identifier generated by TapPay.                                                                                             |
| refund_amont     | int         | Amount being refunded. Except TWD & JPY, transaction price should times 100. For instance, if transaction price is HKD1, will return 100. |
| is_captured      | Boolean     | Whether the transaction has been captured or not.                                                                                         |
| bank_result_code | String(40)  | Response code from the bank.                                                                                                    |
| bank_result_msg  | String(300) | Response message from the bank.                                                                                                    |
| currency         | String(3)   | The letter abbreviation for currency, following ISO 4217.                                                                                 |

### **Record API**

### **Record- Request**

#### **Post**

Production: <a href="https://sandbox.tappaysdk.com/tpc/transaction/query">https://sandbox.tappaysdk.com/tpc/transaction/query</a>

Sandbox: <a href="https://prod.tappaysdk.com/tpc/transaction/query">https://prod.tappaysdk.com/tpc/transaction/query</a>

#### Header

Content-Type: application/json

|                         | Paguired Type Pagarintian |            |                                                                                                    |
|-------------------------|---------------------------|------------|----------------------------------------------------------------------------------------------------|
| Item                    | Required                  | Туре       | Description                                                                                                    |
| partner_key             | Y                         | String(64) | Authentication key for each individual partner.                                                                                                    |
| records_per_page        | N                         | int        | Number of records on each page, up to 200. Default value is 50.                                                                                                    |
| page                    | N                         | int        | The returned page. Default value is 0.                                                                                                    |
| filters                 | Y                         | JSONObject | Restrictions on the trade records. The following filters are possible:                                                                                                    |
| filters.time            | N                         | JSONObject | Time frame should be 90 days or less.  * If rec_trade_id has been put in filter, time is optional                                                                                           |
| time.start_time         | Y                         | long       | Start time measured in milliseconds                                                                                                    |
| time.end_time           | Y                         | long       | End time measured in milliseconds                                                                                                    |
| filters.amount          | N                         | JSONObject | A filter that allows you to obtain trade records within a specific price range. Foreign currency amount include two decimal places (e.g 100 representative 1.00). There are two parameters: |
| amount.upper_limit      | Y                         | int        | Upper bound for the price                                                                                                    |
| amount.lower_limit      | Y                         | int        | Lower bound for the price                                                                                                    |
| filters.cardholder      | N                         | JSONObject | A filter that allows you to obtain trade records within a specific card holder. There are three parameters:                                                                                 |
| cardholder.name         | N                         | String     | Name                                                                                                    |
| cardholder.phone_number | N                         | String     | Cellphone number                                                                                                    |
| cardholder.email        | N                         | String     | E-mail address                                                                                                    |
| filters.merchant_id     | N                         | Array      | A filter that allows you to obtain trade records with specific merchant ID. You may search with multiple merchant IDs at once by putting them in an array.                                  |

| Item                        | Required | Туре       | Description                                                                                                    |
|-----------------------------|----------|------------|----------------------------------------------------------------------------------------------------|
| filters.record_status       | N        | String     | -1 ERROR 0 AUTH 1 OK 2 PARTIALREFUNDED 3 REFUNDED 4 PENDING 5 CANCEL                                                                                                    |
| filters.rec_trade_id        | N        | String     | A unique identifier for each transaction generated by TapPay server. You would need this identifier when you attempt to refund a particular transaction. It is returned by our server after calling a successful payment API.  * If rec_trade_id has been put in filter, time is optional |
| filters.order_number        | N        | String     | A merchant self-defined identifier for each transaction in TapPay.                                                                                                    |
| filters.bank_transaction_id | N        | String     | Transaction identifier for the bank.                                                                                                    |
| filters.auth_code           | N        | String     | Bank authorization code.                                                                                                    |
| filters.currency            | N        | String     | The letter abbreviation for currency, following ISO 4217.                                                                                                    |
| filters.tsp                 | N        | Boolean    | Only search for transaction which method is TSP. Default is false.                                                                                                    |
| filters.card_identifier     | N        | String     | Card identifier. Each credit card will only have one card identifier.                                                                                                    |
| order_by                    | N        | JSONObject | Criteria for ordering                                                                                                    |
| order_by.attribute          | N        | String     | time: Sort by the transaction amount : Sort by the transaction                                                                                                    |
| order_by.is_descending      | N        | Boolean    | Is descending sort needed Default value is true.                                                                                                    |

# **Record- Response**

| Item                   | Туре   | Description                                                                                                    |
|------------------------|--------|----------------------------------------------------------------------------------------------------|
| status                 | int    | API response code. 2 indicates end of the list, meaning there are no more records to be shown under the given filter. |
| msg                    | String | API response message.                                                                                                 |
| records_per_page       | int    | Number of records on each page, up to 200.                                                                            |
| page                   | int    | The returned page.                                                                                                    |
| total_page_count       | int    | Total number of pages.                                                                                                |
| number_of_transactions | long   | Total number of transactions.                                                                                         |

| Item                                            | Туре        | Description                                                                                                    |
|-------------------------------------------------|-------------|----------------------------------------------------------------------------------------------------|
| trade_records                                   | JSONArray   | Trade records. Each transaction record is a JSONObject.                                                                                                    |
| trade_records.rec_trade_id                      | String(20)  | Unique identifier for this transaction generated by TapPay.                                                                                                    |
| trade_records.auth_code                         | String(6)   | Bank authorization code.                                                                                                    |
| trade_records.merchant_id                       | String(50)  | Involved merchant's identifier as defined on Portal.                                                                                                    |
| trade_records.merchant_name                     | String(50)  | Name of the merchant. Default value is empty.                                                                                                    |
| trade_records.app_name                          | String      | Name of the website / application                                                                                                    |
| trade_records.time                              | long        | Time of the record in milliseconds.                                                                                                    |
| trade_records.amount                            | int         | Price of the record. It will change if the transaction was refunded.                                                                                                    |
| trade_records.refunded_amount                   | int         | Refunded price of the record.                                                                                                    |
| trade_records.record_status                     | int         | -1 ERROR 0 AUTH 1 OK 2 PARTIALREFUNDED 3 REFUNDED 4 PENDING 5 CANCEL                                                                                                    |
| trade_records.bank_transaction_<br>id           | String(40)  | Transaction identifier for the bank. You may customize one here if you wish, but it must be unique, if not, then TapPay will generate a random one.  * We strongly recommend you to define the unique bank_transaction_id by yourself to prevent when a 421 error occurs, the transaction cannot be checked back. |
| trade_records.cap_millis                        | long        | Time when the transaction payment will be captured.                                                                                                    |
| trade_records.original_amount                   | int         | Original price of the record.                                                                                                    |
| trade_records.bank_transaction_<br>start_millis | long        | Time when the bank begins processing the transaction.                                                                                                    |
| trade_records.bank_transaction_<br>end_millis   | long        | Time when the bank finishes processing the transaction.                                                                                                    |
| trade_records.is_captured                       | Boolean     | Whether this record is captured or not.                                                                                                    |
| trade_records.bank_result_code                  | String(40)  | Response code from the bank.                                                                                                    |
| trade_records.bank_result_msg                   | String(300) | Response message from the bank.                                                                                                    |
| trade_records.partial_card_numb<br>er           | String      | First six digits of the card and last four digits of the card.                                                                                                    |

| Item                                        | Туре       | Description                                                                                                    |            |
|---------------------------------------------|------------|----------------------------------------------------------------------------------------------------|------------|
| trade_records.payment_method                | String     | Payment Method direct_pay Direct Pay apple_pay Apple Pay google_pay_token Google Pay Token C google_pay_fpan Google Pay Real PA tsp_token TSP Token |            |
| trade_records.details                       | String     | List of product/service purchased in the tran                                                                                                    | saction.   |
| trade_records.cardholder                    | JSONObject | The card owner information                                                                                                    |            |
| cardholder.name                             | String(40) | Name                                                                                                    |            |
| cardholder.phone_number                     | String(40) | Cellphone number  * It is recommended to fill in the same nu the cardholder apply the credit card in the bank.                                      |            |
| cardholder.email                            | String(40) | E-mail address                                                                                                    |            |
| cardholder.zip_code                         | String(40) | Zip code number  * Mandatory when acquirer equals JP_TA                                                                                             | PPAY       |
| cardholder.address                          | String(90) | Billing address  * Mandatory when acquirer equals JP_TA                                                                                             | PPAY       |
| cardholder.national_id                      | String(40) | National ID  * Mandatory when acquirer equals JP_TA                                                                                                 | PPAY       |
| cardholder.member_id                        | String(64) | Member ID customized by merchant  * Only available in Direct Pay                                                                                    |            |
| merchant_reference_info                     | JSONObject | Merchant reference information                                                                                                    |            |
| merchant_reference_info.affiliate<br>_codes | Array      | This parameter will be returned when the me uses the feature of Affiliate Code in TapPay I the transaction match the setting.                       |            |
| three_domain_secure                         | Boolean    | Is it a 3D secure transaction                                                                                                    |            |
| pay_by_instalment                           | Boolean    | Is it an instalment transaction                                                                                                    |            |
| order_number                                | String     | A merchant self-defined identifier for each train TapPay.                                                                                           | ansaction  |
| pay_by_redeem                               | Boolean    | Is it a redeem transaction                                                                                                    |            |
| card_identifier                             | String     | Card identifier. Each credit card will only have one card iden                                                                                      | ntifier.   |
| card_info                                   | JSONObject | Credit card information                                                                                                    |            |
| card_info.bin_code                          | String(6)  | First six digits of the card                                                                                                    |            |
| card_info.last_four                         | String(4)  | Last four digits of the card                                                                                                    |            |
| card_info.issuer                            | String     | Card issuer                                                                                                    |            |
| card_info.issuer_zh_tw                      | String     | Issuer Chinese name * If the issuing bank is not in Taiwan, this be an empty                                                                        | value will |

| Item                                                        | Туре       | Description                                                                                                    |
|-------------------------------------------------------------|------------|----------------------------------------------------------------------------------------------------|
| card_info.bank_id                                           | String     | Bank identifier  * If the issuing bank is not in Taiwan, this value will be an empty                                                                                                    |
| card_info.funding                                           | int        | Card usage -1 = Unknown 0 = Credit Card 1 = Debit Card 2 = Prepaid Card                                                                                                    |
| card_info.type                                              | int        | Card type -1 = Unknown 1 = VISA 2 = MasterCard 3 = JCB 5 = AMEX                                                                                                    |
| card_info.level                                             | String     | Card level                                                                                                    |
| card_info.country                                           | String     | Country of card issuer                                                                                                    |
| card_info.country_code                                      | String     | Country code of card issuer                                                                                                    |
| card_info.expiry_date                                       | String     | Card expired date, Format : YYYYMM When request param of remember equals true will return. * Only available in Direct Pay                                                                                                    |
| is_rba_verified                                             | Boolean    | It is used to judge whether the transaction has passed the Cherri X transaction risk assessment.                                                                                                    |
|                                                             |            | * Cherri X transaction risk assessment can evaluate<br>the risk for each transaction to identify and prevent<br>counterfeit transaction. For more information,<br>please contact our sales.                                                                                                    |
| transaction_method_details                                  | JSONObject | Transaction method details.                                                                                                    |
| transaction_method_details.tran<br>saction_method           | String     | THREE_DOMAIN_SECURE: Means the transaction was sent to the bank with 3D secure. FRICTIONLESS: Means the transaction was sent to the bank with frictionless.                                                                                                    |
| transaction_method_details.tran<br>saction_method_reference | String     | RBA: Means the transaction method was decided by RBA rule setting. REQUEST: Means the transaction method was decided by the request specification that the merchant set in the payment request.  * Cherri X transaction risk assessment can evaluate the risk for each transaction to identify and prevent |
|                                                             |            | the risk for each transaction to identify and prevent counterfeit transaction. For more information, please contact our sales.                                                                                                    |

# **Cap Today API**

# Cap Today - Request

### **Post**

Sandbox : <a href="https://sandbox.tappaysdk.com/tpc/transaction/cap">https://sandbox.tappaysdk.com/tpc/transaction/cap</a>

Production: <a href="https://prod.tappaysdk.com/tpc/transaction/cap">https://prod.tappaysdk.com/tpc/transaction/cap</a>

### Header

Content-Type: application/json

x-api-key: Your TapPay partner key

| Item         | Required | Туре       | Description                                                 |
|--------------|----------|------------|-------------------------------------------------------------|
| partner_key  | Υ        | String(64) | Authentication key for each individual partner.             |
| rec_trade_id | Υ        | String(20) | Unique identifier for this transaction generated by TapPay. |

## **Cap Today - Response**

| Item       | Туре      | Description                                               |
|------------|-----------|-----------------------------------------------------------|
| status     | int       | Result identifier. 0 indicates success.                   |
| msg        | String    | Result message.                                           |
| cap_millis | long      | Time when the transaction payment will be captured.       |
| currency   | String(3) | The letter abbreviation for currency, following ISO 4217. |

# **Cap Cancel API**

# **Cap Cancel - Request**

### **Post**

Sandbox: <a href="https://sandbox.tappaysdk.com/tpc/transaction/cap/cancel">https://sandbox.tappaysdk.com/tpc/transaction/cap/cancel</a>
Production: <a href="https://prod.tappaysdk.com/tpc/transaction/cap/cancel">https://prod.tappaysdk.com/tpc/transaction/cap/cancel</a>

### Header

Content-Type: application/json

x-api-key: Your TapPay partner key

| Item         | Required | Туре       | Description                                                 |
|--------------|----------|------------|-------------------------------------------------------------|
| partner_key  | Υ        | String(64) | Authentication key for each individual partner.             |
| rec_trade_id | Υ        | String(20) | Unique identifier for this transaction generated by TapPay. |

# **Cap Cancel - Response**

| Item         | Туре       | Description                                                 |
|--------------|------------|-------------------------------------------------------------|
| status       | int        | Result identifier. 0 indicates success.                     |
| msg          | String     | Result message.                                             |
| currency     | String(3)  | The letter abbreviation for currency, following ISO 4217.   |
| rec_trade_id | String(20) | Unique identifier for this transaction generated by TapPay. |

### **Remove Card API**

# **Remove Card - Request**

### **Post**

Sandbox: https://sandbox.tappaysdk.com/tpc/card/remove

Production: https://prod.tappaysdk.com/tpc/card/remove

### Header

Content-Type: application/json

x-api-key: Your TapPay partner key

| Item        | Required | Туре       | Description                                            |
|-------------|----------|------------|--------------------------------------------------------|
| partner_key | Y        | String(64) | Authentication key for each individual partner.        |
| card_key    | Y        | String(64) | A security key used to encrypt the card token.         |
| card_token  | Y        | String(67) | A permanent token that represents the customer's card. |

# **Remove Card - Response**

| Item   | Туре   | Description                             |
|--------|--------|-----------------------------------------|
| status | int    | Result identifier. 0 indicates success. |
| msg    | String | Result message.                         |

# **Trade History API**

# **Trade History - Request**

### **Post**

Sandbox: <a href="https://sandbox.tappaysdk.com/tpc/transaction/trade-history">https://sandbox.tappaysdk.com/tpc/transaction/trade-history</a>

Production: <a href="https://prod.tappaysdk.com/tpc/transaction/trade-history">https://prod.tappaysdk.com/tpc/transaction/trade-history</a>

### Header

Content-Type: application/json

x-api-key: Your TapPay partner key

| Item         | Required | Туре       | Description                                                 |
|--------------|----------|------------|-------------------------------------------------------------|
| partner_key  | Y        | String(64) | Authentication key for each individual partner.             |
| rec_trade_id | Y        | String(20) | Unique identifier for this transaction generated by TapPay. |

## **Trade History - Response**

| Item                                      | Туре       | Description                                                                                                    |
|-------------------------------------------|------------|----------------------------------------------------------------------------------------------------|
| status                                    | int        | Result identifier. 0 indicates success.                                                                                                   |
| msg                                       | String     | Result message.                                                                                                    |
| rec_trade_id                              | String(20) | Unique identifier for this transaction generated by TapPay.                                                                               |
| currency                                  | String(3)  | The letter abbreviation for currency, following ISO 4217.                                                                                 |
| trade_history                             | JSONArray  | Transaction history. Each action history would be a JSONObject.                                                                           |
| trade_history.amount                      | int        | Transaction price.                                                                                                    |
| trade_history.action                      | int        | Transaction status. 0 Authorize 1 Capture 3 Refund 4 Pending 5 Cancel 6 Refund Cancel                                                     |
| trade_history.millis                      | long       | Trigger action time                                                                                                    |
| trade_history.success                     | Boolean    | Whether the action status is successful                                                                                                   |
| trade_history.bank_transaction_<br>millis | long       | The practical time that TapPay send the transaction to bank to process authorization, capturing, refund and canceling refund the payment. |
| trade_history.can_refund_cancel _millis   | long       | Return this parameter when action equals 3 to indicate when can cancel the refund                                                         |

| Item                           | Туре        | Description                                                                                                    |
|--------------------------------|-------------|----------------------------------------------------------------------------------------------------|
| trade_history.refund_id        | String      | Return this parameter when action equals 3 or 6. Refund action identifier generated by TapPay.                                                                                                    |
| trade_history.bank_refund_id   | String(20)  | Self-defined refund record identifier.<br>(Format : Half-shaped English number)<br>Must be unique.                                                                                                    |
| trade_history.is_pending       | Boolean     | It will be true when the transaction is not refunded completed. In contrast, it will be false when the refund is done.                                                                                         |
| trade_history.bank_result_code | String(40)  | Response code from the bank.  We will reply the actual bank result code in the authorization and payment capture history. As for refund, we will show the bank result code of each refund transaction.         |
| trade_history.bank_result_msg  | String(300) | Response message from the bank. We will reply the actual bank result message in the authorization and payment capture history. As for refund, we will show the bank result message of each refund transaction. |

## **Card Metadata API**

# **Card Metadata - Request**

### **Post**

 $Sandbox: \underline{https://sandbox.tappaysdk.com/tpc/card/metadata}$ 

Production: <a href="https://prod.tappaysdk.com/tpc/card/metadata">https://prod.tappaysdk.com/tpc/card/metadata</a>

### Header

Content-Type: application/json

x-api-key: Your TapPay partner key

| Item        | Required | Туре       | Description                                            |
|-------------|----------|------------|--------------------------------------------------------|
| partner_key | Y        | String(64) | Authentication key for each individual partner.        |
| card_key    | Y        | String(64) | A security key used to encrypt the card token.         |
| card_token  | Y        | String(67) | A permanent token that represents the customer's card. |

# **Card Metadata - Response**

| Item                   | Туре       | Description                                                                                                    |
|------------------------|------------|----------------------------------------------------------------------------------------------------|
| status                 | int        | Result identifier. 0 indicates success.  * It will be returned 2011 (Card not found. Invalid token) when the card_key or card_token does not exist or be deleted. |
| msg                    | String     | Result message.  * It will be returned 2011 (Card not found. Invalid token) when the card_key or card_token does not exist or be deleted.                         |
| card_info              | JSONObject | Credit card information                                                                                                    |
| card_info.bin_code     | String(6)  | First six digits of the card                                                                                                    |
| card_info.last_four    | String(4)  | Last four digits of the card                                                                                                    |
| card_info.issuer       | String     | Card issuer                                                                                                    |
| card_info.issuer_zh_tw | String     | Issuer chinese name * If the issuing bank is not in Taiwan, this value will be an empty                                                                           |
| card_info.bank_id      | String     | Bank identifier  * If the issuing bank is not in Taiwan, this value will be an empty                                                                              |

| Item                                 | Туре       | Description                                                                                                    |
|--------------------------------------|------------|----------------------------------------------------------------------------------------------------|
| card_info.funding                    | int        | Card usage -1 = Unknown 0 = Credit Card 1 = Debit Card 2 = Prepaid Card                                                                                                    |
| card_info.type                       | int        | Card type -1 = Unknown 1 = VISA 2 = MasterCard 3 = JCB 5 = AMEX                                                                                                    |
| card_info.level                      | String     | Card level                                                                                                    |
| card_info.country                    | String     | Country of card issuer                                                                                                    |
| card_info.country_code               | String     | Country code of card issuer                                                                                                    |
| card_info.expiry_date                | String     | Card expired date, Format : YYYYMM When request param of remember equals true will return. * Only available in Direct Pay                                                                                                    |
| card_info.token_status               | String     | Token Status: NOT_SUPPORT REQUEST_PROCESSING ACTIVE SUSPENDED DELETED                                                                                                    |
| card_art_info                        | JSONObject | Card face infomation                                                                                                    |
| card_art_info.card_art_status        | String     | NOT_SUPPORT<br>REQUEST_PROCESSING<br>SUPPORT                                                                                                    |
| card_art_info.is_real_card_face      | Boolean    | Determine it is a real card face or not.  A fake card face will be returned when:  1. The card type is not supported. Such as JCB & AE.  2. The card type is Visa or MasterCard, but the issuing bank does not support it.  3. The card type is Visa or MasterCard, but the issuing bank does not provide real card faces to the International Credit Card Networks. (Rarely happened) |
| card_art_info.image                  | JSONObject | image                                                                                                    |
| image.url                            | String     | Image Url, start with "https://"                                                                                                    |
| image.width                          | int        | Card face width, unit : px                                                                                                    |
| image.height                         | int        | Card face height, unit: px                                                                                                    |
| card_art_info.foreground_color       | String     | Card face text color                                                                                                    |
| card_art_info.masked_card_num<br>ber | String     | Masked Credit card last four digits (e.g.: **** **** **** 1234)                                                                                                    |

| Item                 | Туре   | Description                                                                                                    |
|----------------------|--------|----------------------------------------------------------------------------------------------------|
| card_art_info.issuer | String | The card issuing bank displayed on the card face (If Is_real_card_face is false, you can display issuer on the card face.) |

## **Card Notify API**

After enable TSP service, you will be informed the updated card information by this API every hour, which the card type has been changed (include Visa and MasterCard) during last hour.

\* User provide tsp\_notify\_url to TapPay, set the URL for the TSP card update notification.

## **Card Notify - Request**

### **Request Header**

Key: Content-Type Value: application/json

### **Request Url**

### **Post**

https://{your\_tsp\_notify\_url}

| Item                   | Туре       | Description                                                                                                    |
|------------------------|------------|----------------------------------------------------------------------------------------------------|
| status                 | int        | Result identifier. 0 indicates success.                                                                                                    |
| msg                    | String     | Result message.                                                                                                    |
| card_token             | Array      | All the card tokens which are saved in TapPay server and related to the same credit card. (card token could be got from Pay by Prime API, remember: true or Bind Card API.) |
| card_info              | JSONObject | Credit card information                                                                                                    |
| card_info.bin_code     | String(6)  | First six digits of the card                                                                                                    |
| card_info.last_four    | String(4)  | Last four digits of the card                                                                                                    |
| card_info.issuer       | String     | Card issuer                                                                                                    |
| card_info.issuer_zh_tw | String     | Issuer Chinese name * If the issuing bank is not in Taiwan, this value will be an empty                                                                                     |
| card_info.bank_id      | String     | Bank identifier  * If the issuing bank is not in Taiwan, this value will be an empty                                                                                        |
| card_info.funding      | int        | Card usage -1 = Unknown 0 = Credit Card 1 = Debit Card 2 = Prepaid Card                                                                                                    |

| Item                                 | Туре       | Description                                                                                                    |
|--------------------------------------|------------|----------------------------------------------------------------------------------------------------|
| card_info.type                       | int        | Card type -1 = Unknown 1 = VISA 2 = MasterCard 3 = JCB 5 = AMEX                                                                                                    |
| card_info.level                      | String     | Card level                                                                                                    |
| card_info.country                    | String     | Country of card issuer                                                                                                    |
| card_info.country_code               | String     | Country code of card issuer                                                                                                    |
| card_info.expiry_date                | String     | Card expired date, Format : YYYYMM When request param of remember equals true will return. * Only available in Direct Pay                                                                                                    |
| card_info.token_status               | String     | Token Status: ACTIVE SUSPENDED DELETED                                                                                                    |
| card_art_info                        | JSONObject | Card face infomation                                                                                                    |
| card_art_info.card_art_status        | String     | NOT_SUPPORT<br>SUPPORT                                                                                                    |
| card_art_info.is_real_card_face      | Boolean    | Determine it is a real card face or not.  A fake card face will be returned when:  1. The card type is not supported. Such as JCB & AE.  2. The card type is Visa or MasterCard, but the issuing bank does not support it.  3. The card type is Visa or MasterCard, but the issuing bank does not provide real card faces to the International Credit Card Networks. (Rarely happened) |
| card_art_info.image                  | JSONObject | image                                                                                                    |
| image.url                            | String     | Image Url, start with "https://"                                                                                                    |
| image.width                          | int        | Card face width, unit : px                                                                                                    |
| image.height                         | int        | Card face height, unit : px                                                                                                    |
| card_art_info.foreground_color       | String     | Card face text color                                                                                                    |
| card_art_info.masked_card_num<br>ber | String     | Masked Credit card last four digits (e.g.: **** **** **** 1234)                                                                                                    |
| card_art_info.issuer                 | String     | The card issuing bank displayed on the card face (If Is_real_card_face is false, you can display issuer on the card face.)                                                                                                    |

## **Card Notify API Sandbox**

After enable TSP service, you will be informed by Card Notify API through tsp\_notify\_url you set. (Please refer to Card Notify API for conditions)

The purpose of this API is to make sure you can get the notification correctly.

### \* Only Available in Sandbox

## **Card Notify Sandbox - Request**

#### **Post**

Sandbox : <a href="https://sandbox.tappaysdk.com/tpc/sandbox/card/metadata/">https://sandbox.tappaysdk.com/tpc/sandbox/card/metadata/</a> notify

#### Header

Content-Type: application/json

x-api-key: Your TapPay partner key

| Item           | Required | Туре        | Description                                                                                                    |
|----------------|----------|-------------|----------------------------------------------------------------------------------------------------|
| partner_key    | Y        | String(64)  | Authentication key for each individual partner.                                                                          |
| card_key       | Y        | String(64)  | Card authorization key. This column is gotten from Pay by Prime or Bind Card API. Please use test card: 4242424181784242 |
| card_token     | Y        | String(67)  | Card token. This column is gotten from Pay by Prime or Bind Card API. Please use test card: 4242424181784242             |
| tsp_notify_url | Y        | String(500) | Request to url when card status change.                                                                                  |

## **Card Notify Sandbox - Response**

| Item   | Туре   | Description                             |
|--------|--------|-----------------------------------------|
| status | int    | Result identifier. 0 indicates success. |
| msg    | String | Result message.                         |

### **Get Member Card API**

# **Get Member Card - Request**

#### **Post**

Sandbox: <a href="https://sandbox.tappaysdk.com/tpc/direct-pay/get-member-card">https://sandbox.tappaysdk.com/tpc/direct-pay/get-member-card</a>

 $Production: \underline{https://prod.tappaysdk.com/tpc/direct-pay/get-member-card}$ 

### Header

Content-Type: application/json

x-api-key: Your TapPay partner key

| Item        | Required | Туре       | Description                                                                                                    |
|-------------|----------|------------|----------------------------------------------------------------------------------------------------|
| partner_key | Y        | String(64) | Authentication key for each individual partner.                                                                                 |
| member_id   | Y        | String(64) | Member ID customized by merchant. Use it when use pay by prime with remember true or bind card)  * Only available in Direct Pay |

## **Get Member Card - Response**

| Item               | Туре       | Description                                                                                                    |
|--------------------|------------|----------------------------------------------------------------------------------------------------|
| status             | int        | Result identifier. 0 indicates success.                                                                                         |
| msg                | String     | Result message.                                                                                                    |
| member_id          | String(64) | Member ID customized by merchant. Use it when use pay by prime with remember true or bind card)  * Only available in Direct Pay |
| cards              | JSONArray  | Binding cards. Each card is a JSONObject.                                                                                       |
| cards.card_token   | String(67) | A permanent token that represents the customer's card                                                                           |
| cards.bin_code     | String(6)  | First six digits of the card                                                                                                    |
| cards.last_four    | String(4)  | Last four digits of the card                                                                                                    |
| cards.issuer       | String     | Card issuer                                                                                                    |
| cards.issuer_zh_tw | String     | Issuer Chinese name * If the issuing bank is not in Taiwan, this value will be an empty                                         |
| cards.bank_id      | String     | Bank identifier  * If the issuing bank is not in Taiwan, this value will be an empty                                            |

| Item                  | Туре   | Description                                                                                                    |
|-----------------------|--------|----------------------------------------------------------------------------------------------------|
| cards.funding         | int    | Card usage -1 = Unknown 0 = Credit Card 1 = Debit Card 2 = Prepaid Card                                                   |
| cards.type            | int    | Card type -1 = Unknown 1 = VISA 2 = MasterCard 3 = JCB 5 = AMEX                                                           |
| cards.level           | String | Card level                                                                                                    |
| cards.country         | String | Country of card issuer                                                                                                    |
| cards.country_code    | String | Country code of card issuer                                                                                               |
| cards.card_identifier | String | Card identifier. Each credit card will only have one card identifier.                                                     |
| cards.expiry_date     | String | Card expired date, Format : YYYYMM When request param of remember equals true will return. * Only available in Direct Pay |

# **Update Cardholder API**

# **Update Cardholder - Request**

### **Post**

 $Sandbox: \underline{https://sandbox.tappaysdk.com/tpc/card/update-cardholder}$ 

Production: <a href="https://prod.tappaysdk.com/tpc/card/update-cardholder">https://prod.tappaysdk.com/tpc/card/update-cardholder</a>

### Header

Content-Type: application/json

x-api-key: Your TapPay partner key

| Item         | Required | Туре        | Description                                           |
|--------------|----------|-------------|-------------------------------------------------------|
| partner_key  | Y        | String(64)  | Authentication key for each individual partner.       |
| card_token   | Y        | String(67)  | A permanent token that represents the customer's card |
| name         | N        | String(40)  | Name                                                  |
| phone_number | N        | String(40)  | Cellphone number                                      |
| email        | N        | String(40)  | E-mail address                                        |
| zip_code     | N        | String(40)  | Zip code number                                       |
| address      | N        | String(90)  | Billing address                                       |
| national_id  | N        | String(40)  | National ID                                           |
| member_id    | N        | String(64)  | Member ID customized by merchant                      |
| country_code | N        | String(2)   | Country Code (ISO 3166-1 Alphabetical Code)           |
| city         | N        | String(500) | City                                                  |

# **Update Cardholder - Response**

| Item          | Туре       | Description                                            |
|---------------|------------|--------------------------------------------------------|
| status        | int        | Result identifier. 0 indicates success.                |
| msg           | String     | Result message.                                        |
| card_token    | String(67) | A permanent token that represents the customer's card. |
| update_millis | long       | Update time                                            |
| cardholder    | JSONObject | Latest information of the cardholder                   |

| Item                    | Туре        | Description                                 |
|-------------------------|-------------|---------------------------------------------|
| cardholder.name         | String(40)  | Name                                        |
| cardholder.phone_number | String(40)  | Cellphone number                            |
| cardholder.email        | String(40)  | E-mail address                              |
| cardholder.zip_code     | String(40)  | Zip code number                             |
| cardholder.address      | String(90)  | Billing address                             |
| cardholder.national_id  | String(40)  | National ID                                 |
| cardholder.member_id    | String(64)  | Member ID customized by merchant            |
| cardholder.country_code | String(2)   | Country Code (ISO 3166-1 Alphabetical Code) |
| cardholder.city         | String(500) | City                                        |

### **Check Affiliate Code API**

# **Check Affiliate Code - Request**

#### **Post**

 $Sandbox: \underline{https://sandbox.tappaysdk.com/tpc/affiliate-code/check}$ 

Production: <a href="https://prod.tappaysdk.com/tpc/affiliate-code/check">https://prod.tappaysdk.com/tpc/affiliate-code/check</a>

### Header

Content-Type: application/json

x-api-key: Your TapPay partner key

| Item                      | Required | Туре       | Description                                                                                           |
|---------------------------|----------|------------|----------------------------------------------------------------------------------------------------|
| partner_key               | Y        | String(64) | Authentication key for each individual partner.                                                       |
| affiliate_code_group_name | N        | String(50) | Affiliate code group                                                                                  |
| affiliate_code_name       | Y        | String(20) | Affiliate code                                                                                        |
| card_token                | N        | String(67) | Card token Must be used with card_key, but cannot be used with prime at the same time.                |
| card_key                  | N        | String(64) | Card key Must be used with card_token, but cannot be used with prime at the same time.                |
| prime                     | N        | String(67) | The one time token returned from getPrime. Cannot be used with card_token /card_key at the same time. |

# **Check Affiliate Code - Response**

| Item        | Туре   | Description                                                                   |
|-------------|--------|-------------------------------------------------------------------------------|
| status      | int    | Result identifier. 0 indicates success.                                       |
| msg         | String | Result message.                                                               |
| result_code | int    | Whether it meets the query conditions. 0 indicates success. 1 indicates fail. |

## **Push Token API**

Only available in Production

## **Push Token - Request**

### **Post**

Production: <a href="https://prod.tappaysdk.com/tpc/tsp/token/push-tokenize">https://prod.tappaysdk.com/tpc/tsp/token/push-tokenize</a>

### Header

Content-Type: application/json

x-api-key: Your TapPay partner key

| Item           | Required | Туре         | Description                                                              |
|----------------|----------|--------------|--------------------------------------------------------------------------|
| partner_key    | Y        | String(64)   | Authentication key for each individual partner.                          |
| tsp_push_token | Y        | String(1000) | When opening the app, we will send the value of tspPushToken to the app. |

# **Push Token - Response**

| Item                   | Туре       | Description                                                                                                    |
|------------------------|------------|----------------------------------------------------------------------------------------------------|
| status                 | int        | Result identifier. 0 indicates success.                                                                                  |
| msg                    | String     | Result message.                                                                                                    |
| token_status           | String     | Token Status: ACTIVE                                                                                                    |
| card_secret            | JSONObject | Contains the card key and token.  * Only available in Direct Pay                                                         |
| card_secret.card_token | String(67) | A permanent token that represents the customer's card. You may use the card token to pay by using Pay by Card Token API. |
| card_secret.card_key   | String(64) | A security key used to encrypt the card token, You may use the card token to pay by using Pay by Card Token API.         |
| card_info              | JSONObject | Credit card information                                                                                                  |
| card_info.bin_code     | String(6)  | First six digits of the card                                                                                             |
| card_info.last_four    | String(4)  | Last four digits of the card                                                                                             |
| card_info.issuer       | String     | Card issuer                                                                                                    |
| card_info.issuer_zh_tw | String     | Issuer Chinese name * If the issuing bank is not in Taiwan, this value will be an empty                                  |

| Item                    | Туре        | Description                                                                                                    |
|-------------------------|-------------|----------------------------------------------------------------------------------------------------|
| card_info.bank_id       | String      | Bank identifier  * If the issuing bank is not in Taiwan, this value will be an empty                                            |
| card_info.funding       | int         | Card usage -1 = Unknown 0 = Credit Card 1 = Debit Card 2 = Prepaid Card                                                         |
| card_info.type          | int         | Card type -1 = Unknown 1 = VISA 2 = MasterCard 3 = JCB 5 = AMEX                                                                 |
| card_info.level         | String      | Card level                                                                                                    |
| card_info.country       | String      | Country of card issuer                                                                                                    |
| card_info.country_code  | String      | Country code of card issuer                                                                                                    |
| card_info.expiry_date   | String      | Card expired date, Format : YYYYMM When request param of remember equals true will return. * Only available in Direct Pay       |
| cardholder              | JSONObject  | The card owner information                                                                                                    |
| cardholder.name         | String(40)  | Name                                                                                                    |
| cardholder.phone_number | String(40)  | Cellphone number  * It is recommended to fill in the same number that the cardholder apply the credit card in the issuing bank. |
| cardholder.email        | String(40)  | E-mail address                                                                                                    |
| cardholder.zip_code     | String(40)  | Zip code number  * Mandatory when acquirer equals JP_TAPPAY                                                                     |
| cardholder.address      | String(90)  | Billing address  * Mandatory when acquirer equals JP_TAPPAY                                                                     |
| card_network_status     | String(100) | Error status from International Credit Card Organization.                                                                       |
| card_network_msg        | String(100) | Error message from International Credit Card Organization.                                                                      |
| callback_url            | String(400) | Back to the bank url. (optional)                                                                                                |

## **Reconciliation API**

# **Reconciliation - Request**

### **Post**

Sandbox: <a href="https://sandbox.tappaysdk.com/tpc/transaction/reconciliation">https://sandbox.tappaysdk.com/tpc/transaction/reconciliation</a>

Production: https://prod.tappaysdk.com/tpc/transaction/reconciliation

### Header

Content-Type: application/json

x-api-key: Your TapPay partner key

| Item                | Required | Туре        | Description                                                                                                    |
|---------------------|----------|-------------|----------------------------------------------------------------------------------------------------|
| partner_key         | Y        | String(64)  | Authentication key for each individual partner.                                                                                                    |
| records_per_page    | N        | int         | Number of records on each page, up to 200. Default value is 50.                                                                                                    |
| page                | N        | int         | The returned page. Default value is 0.                                                                                                    |
| start_time_millis   | Y        | long        | The real capturing and refunding start-time with bank which is measured in milliseconds.                                                                                    |
| end_time_millis     | Y        | long        | The real capturing and refunding end-time with bank which is measured in milliseconds.                                                                                      |
| transaction_actions | Y        | StringArray | Transaction Action Capturing: CAPTURE Refund: REFUND                                                                                                    |
| merchant_ids        | N        | StringArray | Involved merchant's identifier as defined on Portal. This parameter allows multiple merchant id.  * You can only choose merchant id or acquirer to put in the request body. |
| acquirers           | N        | StringArray | This parameter allows multiple acquirers.  * You can only choose merchant id or acquirer to put in the request body.                                                        |

# **Reconciliation - Response**

| Item             | Туре   | Description                                                                                                    |
|------------------|--------|----------------------------------------------------------------------------------------------------|
| status           | int    | API response code. 2 indicates end of the list, meaning there are no more records to be shown under the given filter. |
| msg              | String | API response message.                                                                                                 |
| records_per_page | int    | Number of records on each page, up to 200.                                                                            |
| page             | int    | The returned page.                                                                                                    |

| Item                    | Туре      | Description                                                                                                    |
|-------------------------|-----------|----------------------------------------------------------------------------------------------------|
| total_page_count        | int       | Total number of pages.                                                                                                    |
| number_of_transactions  | long      | Total number of transactions.                                                                                                    |
| reconciliation_datas    | JSONArray | Capturing and refunding details of each transaction.                                                                                                    |
| merchant_id             | String    | Involved merchant's identifier as defined on Portal.                                                                                                    |
| merchant_description    | String    | TapPay merchant reference in Merchant of TapPay Portal.                                                                                                 |
| acquirer                | String    | Acquirer                                                                                                    |
| payment_method          | String    | Payment Method direct_pay Direct Pay apple_pay Apple Pay google_pay_token Google Pay Token Card google_pay_fpan Google Pay Real PAN tsp_token TSP Token |
| rec_trade_id            | String    | Unique identifier for this transaction generated by TapPay.                                                                                             |
| bank_transaction_id     | String    | Transaction identifier for the bank.                                                                                                    |
| order_number            | String    | A merchant self-defined identifier for each transaction in TapPay.                                                                                      |
| millis                  | long      | Trigger status time                                                                                                    |
| bank_transaction_millis | long      | The practical time that TapPay send the transaction to bank to process authorization, capturing, refund and canceling refund the payment.               |
| transaction_action      | String    | Transaction Action Capturing: CAPTURE Refund: REFUND                                                                                                    |
| transaction_result      | Boolean   | Whether the status is successful.                                                                                                    |
| trade_amount            | int       | The amount of capturing and refunding.                                                                                                    |
| auth_millis             | long      | The time that merchant call TapPay API for authorization.                                                                                               |
| auth_amount             | int       | Amount while authorization.                                                                                                    |
| currency                | String    | The letter abbreviation for currency, following ISO 4217.                                                                                               |
| partial_card_number     | String    | First six digits of the card and last four digits of the card.                                                                                          |
| card_type               | int       | Card Type -1 = Unknown 1 = Visa 2 = MasterCard 3 = JCB 5 = AMEX                                                                                         |
| auth_code               | String    | Bank authorization code.                                                                                                    |

| Item            | Туре    | Description                                                                                  |
|-----------------|---------|----------------------------------------------------------------------------------------------|
| is_kyc_verified | Boolean | Whether to do KYC or not.  * Only available in Direct Pay and credit cards issued in Taiwan. |

## **Create Affiliate Code API**

# **Create Affiliate Code - Request**

### **Post**

https://api.tappaysdk.com/partner/affiliate-code/create

### Header

Content-Type: application/json

x-api-key: Your TapPay partner key

| Item                | Required | Туре        | Description                                                                                           |
|---------------------|----------|-------------|----------------------------------------------------------------------------------------------------|
| partner_key         | Y        | String(64)  | Authentication key for each individual partner.                                                       |
| affiliate_code_name | Y        | String(20)  | A self-defined name for each affiliate code(half-shaped English and number, less than 20 characters). |
| fpan_bincodes       | N        | StringArray | FPAN bincode (6~13 digits), which is limited to 50 sets per request.                                  |
| token_bincodes      | N        | StringArray | Token bincode (6~13 digits), which is limited to 50 sets per request.                                 |
| requset_type        | Y        | String      | sandbox means test environment prod means production environment                                      |

## **Create Affiliate Code - Response**

| Item   | Туре   | Description                             |
|--------|--------|-----------------------------------------|
| status | int    | Result identifier. 0 indicates success. |
| msg    | String | Result message.                         |

## **Delete Affiliate Code API**

# **Delete Affiliate Code - Request**

### **Post**

https://api.tappaysdk.com/partner/affiliate-code/delete

### Header

Content-Type: application/json

x-api-key: Your TapPay partner key

| Item                | Required | Туре        | Description                                                                                           |
|---------------------|----------|-------------|----------------------------------------------------------------------------------------------------|
| partner_key         | Y        | String(64)  | Authentication key for each individual partner.                                                       |
| affiliate_code_name | Y        | String(20)  | A self-defined name for each affiliate code(half-shaped English and number, less than 20 characters). |
| fpan_bincodes       | N        | StringArray | FPAN bincode (6~13 digits), which is limited to 50 sets per request.                                  |
| token_bincodes      | N        | StringArray | Token bincode (6~13 digits), which is limited to 50 sets per request.                                 |
| requset_type        | Y        | String      | sandbox means test environment prod means production environment                                      |

## **Delete Affiliate Code - Response**

| Item   | Туре   | Description                             |
|--------|--------|-----------------------------------------|
| status | int    | Result identifier. 0 indicates success. |
| msg    | String | Result message.                         |

# **Create Affiliate Code Group API**

# **Create Affiliate Code Group - Request**

#### **Post**

https://api.tappaysdk.com/partner/affiliate-code/group/create

### Header

Content-Type: application/json

x-api-key: Your TapPay partner key

| Item                      | Required | Туре        | Description                                                                                                  |
|---------------------------|----------|-------------|----------------------------------------------------------------------------------------------------|
| partner_key               | Y        | String(64)  | Authentication key for each individual partner.                                                              |
| affiliate_code_group_name | Y        | String(50)  | A self-defined name for each affiliate code group (half-shaped English and number, less than 50 characters). |
| affiliate_code_names      | Y        | StringArray | Affiliate Code, which is limited to 50 sets per request.                                                     |
| requset_type              | Y        | String      | sandbox means test environment prod means production environment                                             |

## **Create Affiliate Code Group - Response**

| Item   | Туре   | Description                             |
|--------|--------|-----------------------------------------|
| status | int    | Result identifier. 0 indicates success. |
| msg    | String | Result message.                         |

# **Delete Affiliate Code Group API**

# **Delete Affiliate Code Group - Request**

#### **Post**

https://api.tappaysdk.com/partner/affiliate-code/group/delete

### Header

Content-Type: application/json

x-api-key: Your TapPay partner key

| Item                      | Required | Туре        | Description                                                                                                  |
|---------------------------|----------|-------------|----------------------------------------------------------------------------------------------------|
| partner_key               | Y        | String(64)  | Authentication key for each individual partner.                                                              |
| affiliate_code_group_name | Y        | String(50)  | A self-defined name for each affiliate code group (half-shaped English and number, less than 50 characters). |
| affiliate_code_names      | Y        | StringArray | Affiliate Code, which is limited to 50 sets per request.                                                     |
| requset_type              | Y        | String      | sandbox means test environment prod means production environment                                             |

## **Delete Affiliate Code Group - Response**

| Item   | Туре   | Description                             |
|--------|--------|-----------------------------------------|
| status | int    | Result identifier. 0 indicates success. |
| msg    | String | Result message.                         |

# **Backend API Error Code**

| status | msg                                                                                                    |
|--------|----------------------------------------------------------------------------------------------------|
| 0      | Success                                                                                                    |
| 2      | End of list                                                                                                    |
| 4      | IP mismatch                                                                                                    |
| 5      | Wrong JSON format                                                                                                    |
| -      | -                                                                                                    |
| 41     | Wrong card format                                                                                                    |
| 43     | Card unauthorized access                                                                                                    |
| -      | -                                                                                                    |
| 61     | Merchant not found or removed                                                                                                    |
| 66     | Not a line pay merchant                                                                                                    |
| 67     | This merchant does not support this payment method                                                                                                    |
| 68     | This merchant does not support refund cancel                                                                                                    |
| 70     | TapPay doesn't support cardholder verify function (KYC) of this bank                                                                                                    |
| 71     | This merchant does not support instalment                                                                                                    |
| 72     | This merchant only support instalment                                                                                                    |
| 74     | This merchant does not support 3DS2.0                                                                                                    |
| 75     | This merchant does not support non-3D secure                                                                                                    |
| -      | -                                                                                                    |
| 80     | Invaild x-api-key or app key                                                                                                    |
| 81     | Partner not found                                                                                                    |
| 84     | Partner unauthorized                                                                                                    |
| 89     | This merchant does not support this currency                                                                                                    |
| -      | -                                                                                                    |
| 91     | Expired prime                                                                                                    |
| 92     | The acquirer doesn't support void auth date is different from the auth date.  Error handling: The Acquiring Bank only supports execute voiding authorization on the same day as authorization. Please execute refund after capping |
| -      | -                                                                                                    |
| 121    | Invalid arguments : prime                                                                                                    |

| status | msg                                           |
|--------|-----------------------------------------------|
| 122    | Card encrypt error                            |
| -      | -                                             |
| 126    | Barcode not found                             |
| 127    | Barcode is expired                            |
| 128    | Barcode has been use                          |
| 129    | Member not found                              |
| 130    | Merchant group not found                      |
| 131    | Merchant group setting error                  |
| 132    | On-us merchant not found                      |
| 141    | This partner does not support amount pending  |
| -      | -                                             |
| 421    | Gateway Timeout                               |
| 422    | Authorization Timeout                         |
| -      | -                                             |
| 501    | Missing arguments : cardholder                |
| 502    | Missing arguments : merchant_id               |
| 503    | Missing arguments : prime                     |
| 504    | Missing arguments : currency                  |
| 505    | Missing arguments : details                   |
| 506    | Missing arguments : partner_key               |
| 507    | Missing arguments : cardholder > phone_number |
| 508    | Missing arguments : cardholder > name         |
| 509    | Missing arguments : cardholder > email        |
| 510    | Invalid arguments : amount                    |
| 511    | Invalid arguments : instalment                |
| 512    | Invalid arguments : delay_capture_in_days     |
| 513    | Out of range : instalment                     |
| 514    | Out of range : delay_capture_in_days          |
| 515    | Out of range : details                        |
| 516    | Out of range : currency                       |
| 517    | Out of range : order_number                   |

| status | msg                                                          |
|--------|--------------------------------------------------------------|
| 518    | Out of range : bank_transaction_id                           |
| 519    | Out of range : cardholder > phone_number                     |
| 520    | Out of range : cardholder > name                             |
| 521    | Out of range : cardholder > email                            |
| 522    | Out of range : cardholder > addr                             |
| 523    | Out of range : cardholder > zip                              |
| 524    | Out of range : cardholder > national_id                      |
| 525    | Out of range : cardholder > member_id                        |
| 526    | Missing arguments : card_key                                 |
| 527    | Missing arguments : card_token                               |
| 528    | Out of range : card_key                                      |
| 529    | Out of range : card_token                                    |
| -      | -                                                            |
| 535    | Invalid arguments : records_per_page                         |
| 536    | Invalid arguments : page                                     |
| 537    | Invalid arguments : filters > time > start_time              |
| 538    | Invalid arguments : filters > time > end_time                |
| 539    | Invalid arguments : filters > rec_trade_id                   |
| 545    | Invalid arguments : filters > amount > upper_limit           |
| 546    | Invalid arguments : filters > amount > lower_limit           |
| 547    | Invalid arguments : filters > app_id                         |
| 548    | Invalid arguments : filters > merchant_id                    |
| 549    | Invalid arguments : filters > record_status                  |
| 550    | Invalid arguments : order_by > attribute                     |
| 551    | Invalid arguments : order_by > is_descending                 |
| 559    | Out of range : records_per_page                              |
| 560    | Out of range : page                                          |
| 561    | Out of range : filters > time > start_time                   |
| 562    | Out of range : filters > time > end_time                     |
| 563    | filters > time > start_time can't be later than the end_time |
| 564    | Out of range : filters > amount > upper_limit                |

| status | msg                                                                 |
|--------|---------------------------------------------------------------------|
| 565    | Out of range : filters > amount > lower_limit                       |
| 566    | filters > amount > lower_limit can't be larger than the upper_limit |
| 567    | Out of range : filters > app_id                                     |
| 568    | Out of range : order_number                                         |
| 569    | Out of range : bank_transaction_id                                  |
| 574    | Out of range : card_ccv                                             |
| 578    | Out of range : additional_data                                      |
| 587    | Out of range : partner_key                                          |
| 588    | Invalid arguments : delay_capture_in_days                           |
| 589    | Invalid arguments : platform_type                                   |
| 590    | Missing arguments : android_merchant_id                             |
| 591    | Missing arguments : pay_token_data                                  |
| 592    | Missing arguments : apple_merchant_id                               |
| 593    | Out of range : merchant_id                                          |
| 594    | Out of range : apple_merchant_id                                    |
| 595    | Out of range : delay_capture_in_days                                |
| 596    | Missing arguments : rec_trade_id                                    |
| 597    | Out of range : rec_trade_id                                         |
| 617    | Out of range : fraud_id                                             |
| 622    | Missing arguments : member_id                                       |
| 627    | Invalid arguments : result_url > backend_notify_url                 |
| 628    | Invalid arguments : result_url > frontend_redirect_url              |
| 629    | Missing arguments : result_url > backend_notify_url                 |
| 630    | Missing arguments : result_url > frontend_redirect_url              |
| 631    | Missing arguments : result_url                                      |
| 632    | Acquirer doesn't support 3D Secure.                                 |
| 633    | 3D Secure get redirect url error                                    |
| 635    | Acquirer doesn't support instalment                                 |
| 636    | Acquirer doesn't support redeem                                     |
| 637    | Acquirer doesn't support instalment and redeem concurrently         |
| 643    | Invalid arguments : additional_data                                 |

| status | msg                                                            |
|--------|----------------------------------------------------------------|
| 644    | Invalid arguments : line_pay_product_image_url                 |
| 669    | Out of range : request_id                                      |
| 670    | Out of range : refund_id                                       |
| 691    | Acquirer doesn't Support Non-3D Secure.                        |
| -      | -                                                              |
| 693    | Missing Arguments : barcode                                    |
| 694    | Out of range: barcode                                          |
| 695    | Out of range: barcode_length                                   |
| 696    | Out of range: barcode_update_secs                              |
| 697    | Invalid arguments : barcode_length                             |
| 698    | Invalid arguments : barcode_update_sec                         |
| 699    | Invalid argument : barcode                                     |
| 700    | Invalid argument : retry_mode                                  |
| 701    | Doesn't support merchant_id and merchant_group_id concurrently |
| 706    | Out of range : bank_refund_id                                  |
| 708    | Invalid arguments : bank_refund_id                             |
| 713    | Partner doesn't support sub_merchant                           |
| 804    | Invalid arguments : no_rebate_amount                           |
| -      | -                                                              |
| 810    | Invalid arguments : payment_method                             |
| 811    | Out of range : branch_code                                     |
| 812    | Out of range : branch_name                                     |
| 813    | Out of range : pos_id                                          |
| -      | -                                                              |
| 814    | Missing arguments : easy_wallet_secure_code                    |
| 815    | Invalid arguments : easy_wallet_secure_code                    |
| 816    | Missing arguments : easy_wallet_contract_no                    |
| 817    | Invalid arguments : easy_wallet_contract_no                    |
| 822    | Search time period can not be more than 90 days                |
| 823    | Missing arguments : easy_wallet_ftps_account                   |
| 824    | Invalid arguments : easy_wallet_ftps_account                   |

| status | msg                                                                                       |
|--------|-------------------------------------------------------------------------------------------|
| 825    | Missing arguments : easy_wallet_ftps_password                                             |
| 826    | Invalid arguments : easy_wallet_ftps_password                                             |
| 827    | Ftps connection failed due to wrong easy_wallet_ftps_account or easy_wallet_ftps_password |
| 828    | Easy Wallet upload path not found                                                         |
| 829    | Easy Wallet download path not found                                                       |
| 835    | easy_wallet_ftps_account mismatch with existed merchant                                   |
| 836    | easy_wallet_ftps_password mismatch with existed merchant                                  |
| 837    | fubon_sftp_account mismatch with existed merchant                                         |
| 838    | fubon_sftp_password mismatch with existed merchant                                        |
| 839    | fubon_sftp_upload_path mismatch with existed merchant                                     |
| 840    | fubon_sftp_download_path mismatch with existed merchant                                   |
| 843    | Invalid arguments > product_image_url                                                     |
| 844    | Out of range : product_image_url                                                          |
| 845    | Out of range : event_code                                                                 |
| 846    | Invalid arguments : merchant_unversal_links                                               |
| 856    | Does not support merchant_ids and acquirers concurrently                                  |
| 857    | Missing arguments : transaction_actions                                                   |
| 858    | Invalid arguments: transaction_actions                                                    |
| 860    | Missing arguments : emails                                                                |
| 861    | Invalid arguments : merchant_ids                                                          |
| 862    | Out of range : kyc_verification_merchant_id                                               |
| 863    | national_id must be verified in identity verification (KYC)                               |
| 864    | kyc_verification_merchant_id is only allowed for identity verification (KYC)              |
| 865    | Missing arguments : nccc_terminal_id                                                      |
| 866    | Bank not support identity verification (KYC)                                              |
| 867    | Out of range : description                                                                |
| 868    | You have to update at least one cardholder information                                    |
| 889    | Out of range : payment_number                                                             |
| 890    | Out of range : nccc_terminal_id                                                           |
| 891    | Cardholder not found                                                                      |

| status | msg                                                  |
|--------|------------------------------------------------------|
| 892    | Out of range : phone_number                          |
| 893    | Out or range : name                                  |
| 894    | Out of range : email                                 |
| 895    | Out of range : address                               |
| 896    | Out of range : zip                                   |
| 897    | Out of range : national_id                           |
| 898    | Out of range : member_id                             |
| 899    | Invalid arguments : acquirers                        |
| 947    | EasyWallet transaction not found                     |
| 950    | EasyWallet get redirect url error                    |
| -      | -                                                    |
| 900    | Service suspension due to system upgrade             |
| 901    | Decrypt payment data error                           |
| 904    | Merchant's acquirer not found                        |
| 905    | Apple Pay transaction not found                      |
| 906    | Apple Pay order id already exist                     |
| 907    | Android Pay transaction not found                    |
| 908    | Android Pay order id already exist                   |
| 909    | Inconsistent amount                                  |
| 910    | Inconsistent currency                                |
| 911    | Apple merchant not found                             |
| 912    | Android merchant not found                           |
| 915    | System error, please contact TapPay customer service |
| 916    | Signature verification is not proceed                |
| 917    | Signature verification error                         |
| 919    | PaymentMethodToken expired                           |
| 920    | Message decryption is not proceed                    |
| -      | -                                                    |
| 922    | LINE Pay get redirect url error                      |
| 923    | LINE Pay transaction not found                       |
| 924    | LINE Pay order is canceled                           |

| status | msg                                                                               |
|--------|-----------------------------------------------------------------------------------|
| -      | -                                                                                 |
| 925    | Three Domain Secure's order is canceled                                           |
| -      | -                                                                                 |
| 926    | Acquirer doesn't support this currency                                            |
| -      | -                                                                                 |
| 930    | Samsung Pay merchant not found                                                    |
| 931    | Samsung Pay order id already exist                                                |
| 932    | Samsung Pay transaction not found                                                 |
| -      | -                                                                                 |
| 934    | Incorrect status [Transaction has been Captured, it could not be canceled]        |
| 935    | Incorrect status [Transaction does not arrange capture, it could not be canceled] |
| 936    | Incorrect status [Transaction is capturing, it could not be canceled]             |
| -      | -                                                                                 |
| 937    | This card does not support this function                                          |
| 939    | Request processing                                                                |
| 940    | Invalid transaction status                                                        |
| 941    | Transaction arguments mismatch                                                    |
| 942    | Invalid environment                                                               |
| 943    | JKOPAY get redirect url error                                                     |
| 944    | JKOPAY transaction not found                                                      |
| 946    | Do not support refund during bank capturing                                       |
| -      | -                                                                                 |
| 948    | Previous process is still accessing, please try again later                       |
| 949    | Previous request is still accessing, please try again later                       |
| -      | -                                                                                 |
| 1001   | Direct Pay transaction not found                                                  |
| -      | -                                                                                 |
| 2011   | Card not found, Invalid token                                                     |
| 2012   | Card key error                                                                    |
| 2013   | Card expired                                                                      |
| 4002   | Invalid arguments : rec_trade_id                                                  |

| status | msg                                                                                                   |
|--------|----------------------------------------------------------------------------------------------------|
| 4014   | Repeated refund                                                                                       |
| -      | -                                                                                                    |
| 5001   | Kyc verification merchant not found                                                                   |
| 5002   | Identity verification (KYC) failed                                                                    |
| 5003   | Identity verification (KYC) exception happened                                                        |
| 5004   | national_id can't be empty in identity verification (KYC)                                             |
| 5005   | phone_number can't be empty if it is in need of identity verification (KYC)                           |
| 5006   | This acquirer not support identity verification (KYC)                                                 |
| 5007   | Can not recognize card issuer if this acquirer not support off-us card in identity verification (KYC) |
| 5008   | This acquirer not support off-us card in identity verification (KYC)                                  |
| 5009   | This acquirer not support verify phone number in identity verification (KYC)                          |
| -      | -                                                                                                    |
| 6001   | Duplicate bank_transaction_id                                                                         |
| 6002   | Duplicate bank_refund_id                                                                              |
| -      | -                                                                                                    |
| 8001   | Partner doesn't support TSP                                                                           |
| 8002   | Missing arguments : tsp_enable                                                                        |
| 8003   | Invalid arguments : tsp_enable                                                                        |
| 8004   | Missing arguments : tsp_token                                                                         |
| 8005   | Missing arguments : token_status                                                                      |
| 8006   | Missing arguments : card_expiry_date                                                                  |
| 8007   | Missing arguments : token_card_expiry_date                                                            |
| 8008   | Invalid arguments : token_status                                                                      |
| 8009   | Invalid arguments: tsp_token                                                                          |
| 8010   | Invalid arguments : width                                                                             |
| 8011   | Invalid arguments : height                                                                            |
| 8012   | Invalid arguments: tsp_notify_url                                                                     |
| 8013   | Missing arguments : start_millis                                                                      |
| 8014   | Missing arguments : end_millis                                                                        |
| 8015   | Invalid arguments : start_millis                                                                      |

| status | msg                                                                  |
|--------|----------------------------------------------------------------------|
| 8016   | Invalid arguments : end_millis                                       |
| 8017   | Invalid arguments: end_millis (end_millis is less than start_millis) |
| 8019   | Missing arguments : tsp_notify_url                                   |
| -      | -                                                                    |
| 9003   | Out of range : rba_merchant_key                                      |
| 9017   | Invalid arguments : challenge_lowest_score                           |
| 9018   | Missing arguments : fpan_bincodes or token_bincodes                  |
| 9019   | Invalid arguments : fpan_bincodes                                    |
| 9020   | Invalid arguments : token_bincodes                                   |
| 9021   | Missing arguments : affiliate_code_names                             |
| 9022   | Invalid arguments : affiliate_code_names                             |
| 9023   | Missing arguments : affiliate_code_group_name                        |
| 9024   | Invalid arguments : affiliate_code_group_name                        |
| 9025   | Invalid arguments : order_number                                     |
| 9026   | Out of range : fpan_bincodes                                         |
| 9027   | Out of range : token_bincodes                                        |
| 9028   | Missing arguments : affiliate_code_name                              |
| 9029   | Invalid arguments : affiliate_code_name                              |
| 9030   | Out of range : prime                                                 |
| 9031   | Missing arguments : card_token or prime                              |
| 9032   | Missing arguments : bank_member_id                                   |
| 9037   | Doesn't support card_token and prime concurrently                    |
| -      | -                                                                    |
| 9051   | Missing arguments : jko_pay_insurance_policy                         |
| 9052   | Missing arguments : jko_pay_insurance_policy > proposer              |
| 9053   | Missing arguments : jko_pay_insurance_policy > insured               |
| 9054   | Missing arguments : jko_pay_insurance_policy > final_price           |
| 9055   | Missing arguments : jko_pay_insurance_policy > insurance_type        |
| 9056   | Missing arguments : jko_pay_insurance_policy > policy_id             |
| 9057   | Missing arguments : jko_pay_insurance_policy > payment_deadline      |
| 9058   | Missing arguments : jko_pay_insurance_policy > payment_frequency     |

| status | msg                                                             |
|--------|-----------------------------------------------------------------|
| 9059   | Out of range : jko_pay_insurance_policy > proposer              |
| 9060   | Invalid arguments : jko_pay_insurance_policy > final_price      |
| 9061   | Out of range : jko_pay_insurance_policy > policy_id             |
| 9062   | Invalid arguments: jko_pay_insurance_policy > payment_frequency |
| 9063   | Invalid arguments: jko_pay_insurance_policy > payment_deadline  |
| -      | -                                                               |
| 9118   | Missing arguments : tsp_push_token                              |
| 9119   | Out of range : tsp_push_token                                   |
| -      | -                                                               |
| 10001  | Transaction pending                                             |
| 10002  | IP mismatch                                                     |
| 10003  | Wrong card, please ask for issuer                               |
| 10004  | Bank timeout                                                    |
| 10005  | Bank system error                                               |
| 10006  | Duplicate transaction                                           |
| 10007  | 3D validate error                                               |
| 10008  | Bank merchant account data error                                |
| 10009  | Amount error                                                    |
| 10010  | Transaction pending capture, can not refund                     |
| 10011  | Refund error. Please try again.                                 |
| 10012  | Data format error                                               |
| 10013  | Bank transaction id duplicate                                   |
| 10014  | Invalid bank transaction id                                     |
| 10015  | Redeem failed                                                   |
| 10023  | Bank error or TSP error                                         |
| 10024  | Authorized transaction cannot be partially refunded             |
| 10025  | Auth code mismatch error                                        |
| 10026  | Bank transaction id mismatch error                              |
| 10028  | Samsung Pay error                                               |
| 10029  | CTBC decrypt data error                                         |
| 10030  | CTBC decrypt data invalid eci                                   |

| status | msg                                                                                 |
|--------|-------------------------------------------------------------------------------------|
| 10031  | CTBC decrypt data missing errorCode                                                 |
| 10032  | Card CTBC decrypt data missing xid                                                  |
| 10033  | CTBC decrypt data missing cardNumber                                                |
| 10034  | CTBC decrypt data missing expiry                                                    |
| 10035  | CTBC decrypt data missing eci                                                       |
| 10036  | Card number mismatch error                                                          |
| 10037  | Card expiry date mismatch error                                                     |
| 10038  | Redeem transaction cannot be partially refunded                                     |
| 10039  | This merchant does not support this card type                                       |
| -      | -                                                                                   |
| 10042  | Doesn't support this card's country code                                            |
| 10043  | This card can't find issuer's country code                                          |
| -      | -                                                                                   |
| 10048  | The transaction amount is 0, cannot be refunded                                     |
| 10049  | The transaction amount is 0, cannot be captured                                     |
| -      | -                                                                                   |
| 10050  | Out of range : amount                                                               |
| 10051  | Out of range : amount (refund amount must be less than or equal to remained amount) |
| 10052  | Confirm order timeout                                                               |
| -      | -                                                                                   |
| 10055  | Missing arguments : filters > time                                                  |
| 10056  | Missing arguments : filters                                                         |
| -      | -                                                                                   |
| 11000  | Invalid arguments : rec_trade_id                                                    |
| -      | -                                                                                   |
| 12001  | Rba doesn't support transaction with merchant_id                                    |
| 12007  | Merchant Group Setting not match rba recommendation                                 |
| 12008  | Payment request not match rba recommendation                                        |
| -      | -                                                                                   |
| 13002  | This apple pay merchant identifier is disabled                                      |

| status | msg                                                                 |
|--------|---------------------------------------------------------------------|
| -      | -                                                                   |
| 14001  | Affiliate code group not found                                      |
| 14002  | Affiliate code not found                                            |
| 14003  | Duplicate affiliate code                                            |
| 14004  | Duplicate fpan bincode                                              |
| 14005  | Duplicate token bincode                                             |
| 14006  | Create affiliate code failed                                        |
| 14007  | Delete affiliate code failed                                        |
| 14008  | Update affiliate code failed                                        |
| 14009  | Create bincode failed                                               |
| 14010  | Delete bincode failed                                               |
| 14011  | Fpan bincode exceeding single affiliate code limit                  |
| 14012  | Token bincode exceeding single affiliate code limit                 |
| -      | -                                                                   |
| 15001  | Easy Wallet not support duplicate bank_member_id binding            |
| 15002  | Easy Wallet token already canceled binding                          |
| -      | -                                                                   |
| 19004  | Push-tokenize failed: REQUIRE_ADDITIONAL_AUTHENTICATION             |
| -      | -                                                                   |
| 21001  | Terminal Pay transaction not found                                  |
| 21002  | Terminal Pay transaction cannot be partially refunded               |
| -      | -                                                                   |
| 9999   | System is under maintenance, please contact TapPay customer service |